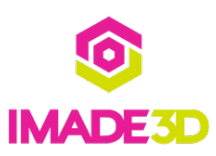

# **01. Install the X Assembly**

Install the X Assembly

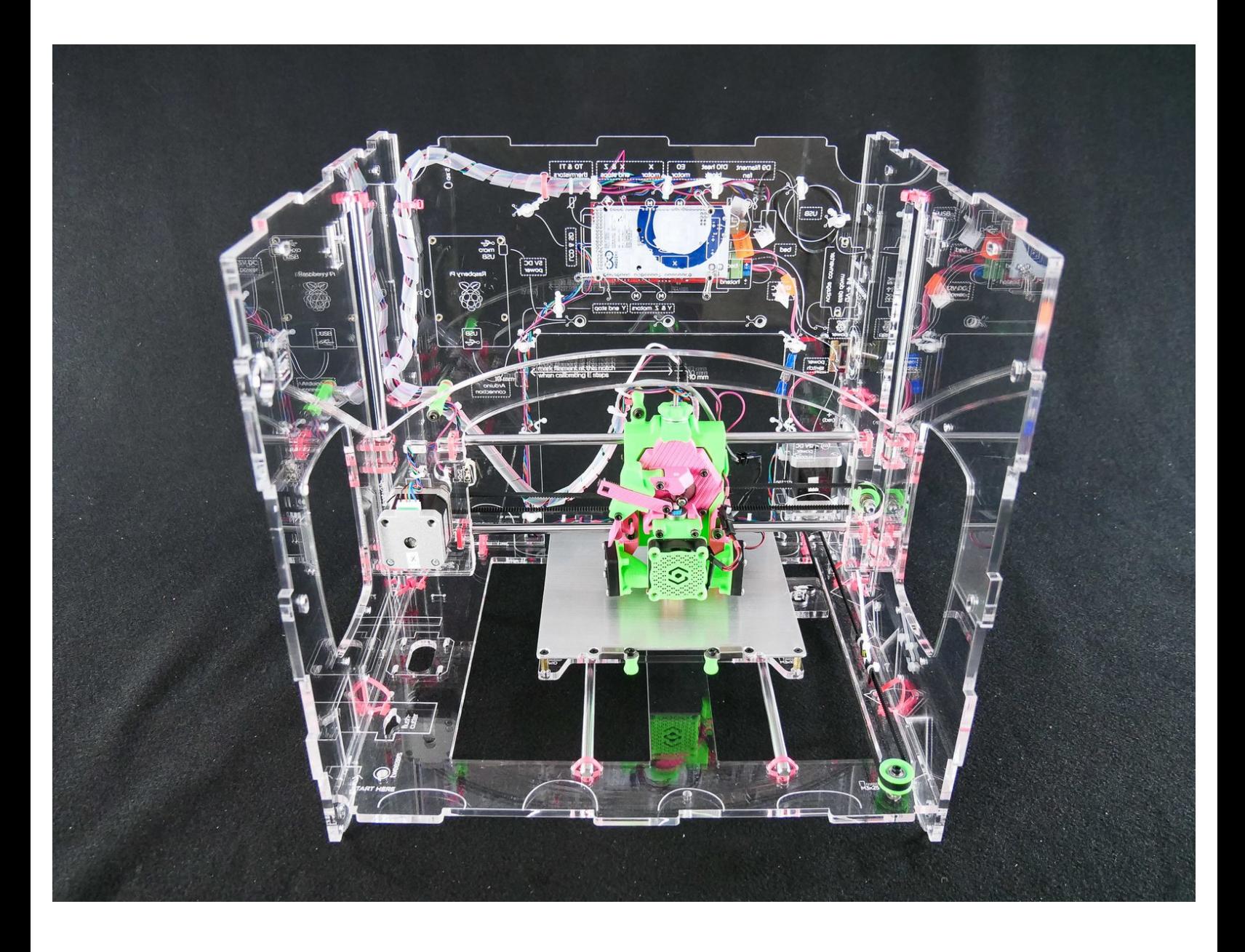

## **Step 1 — ↳ Insert the X Assembly**

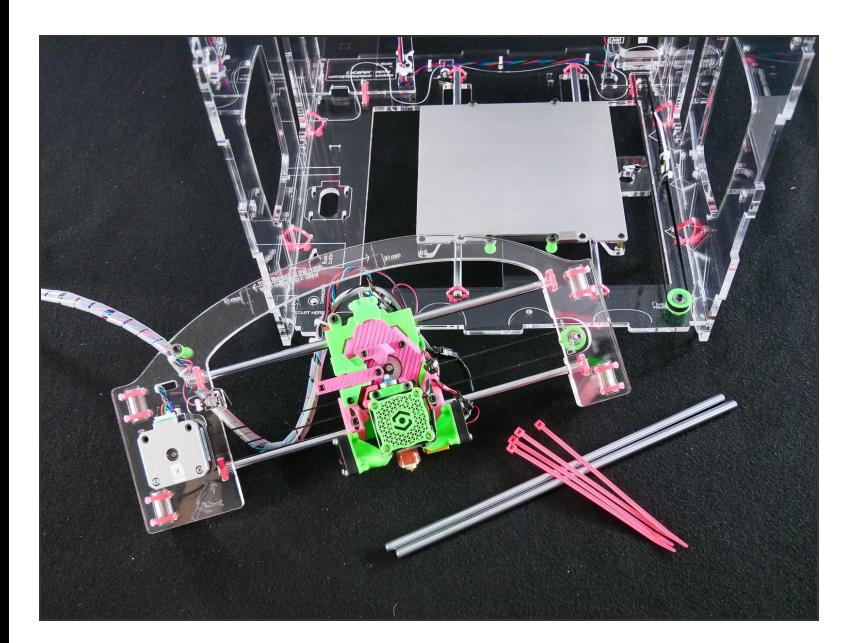

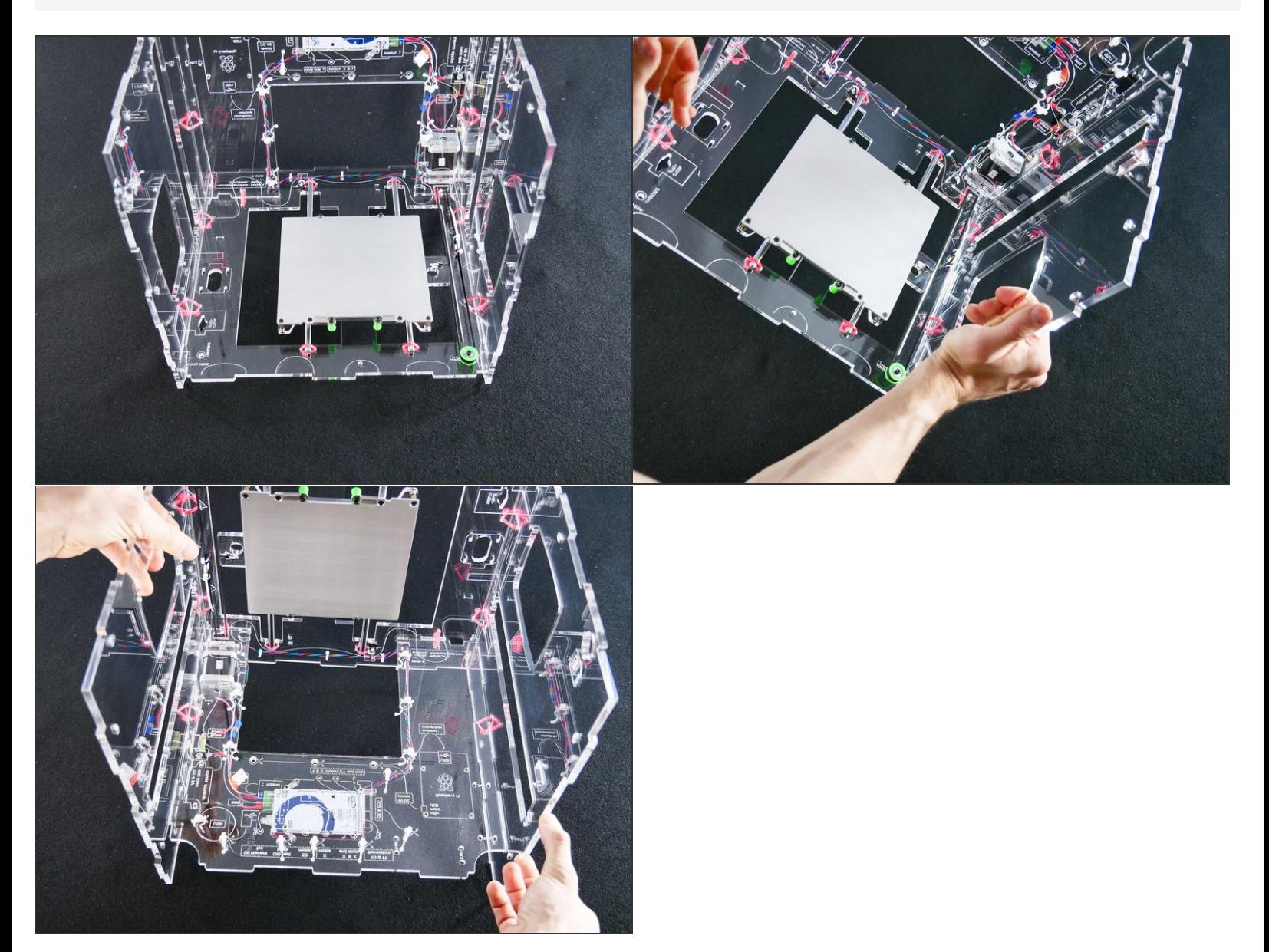

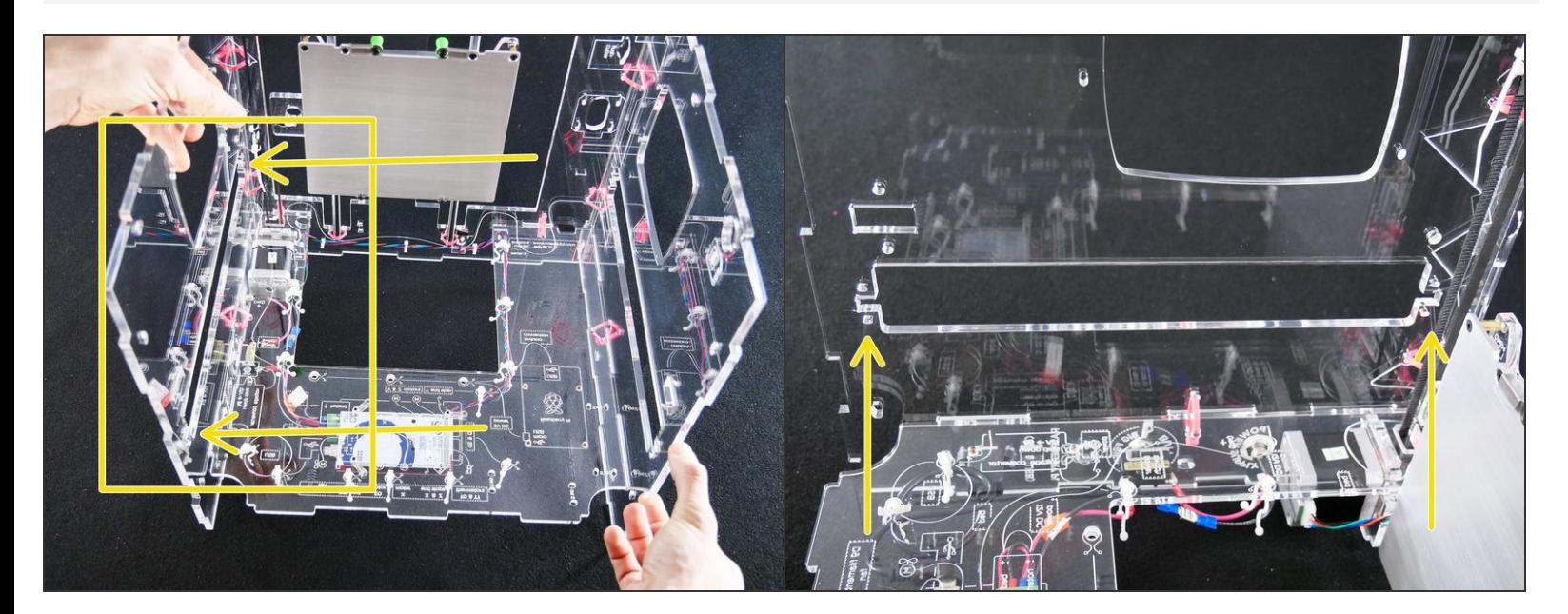

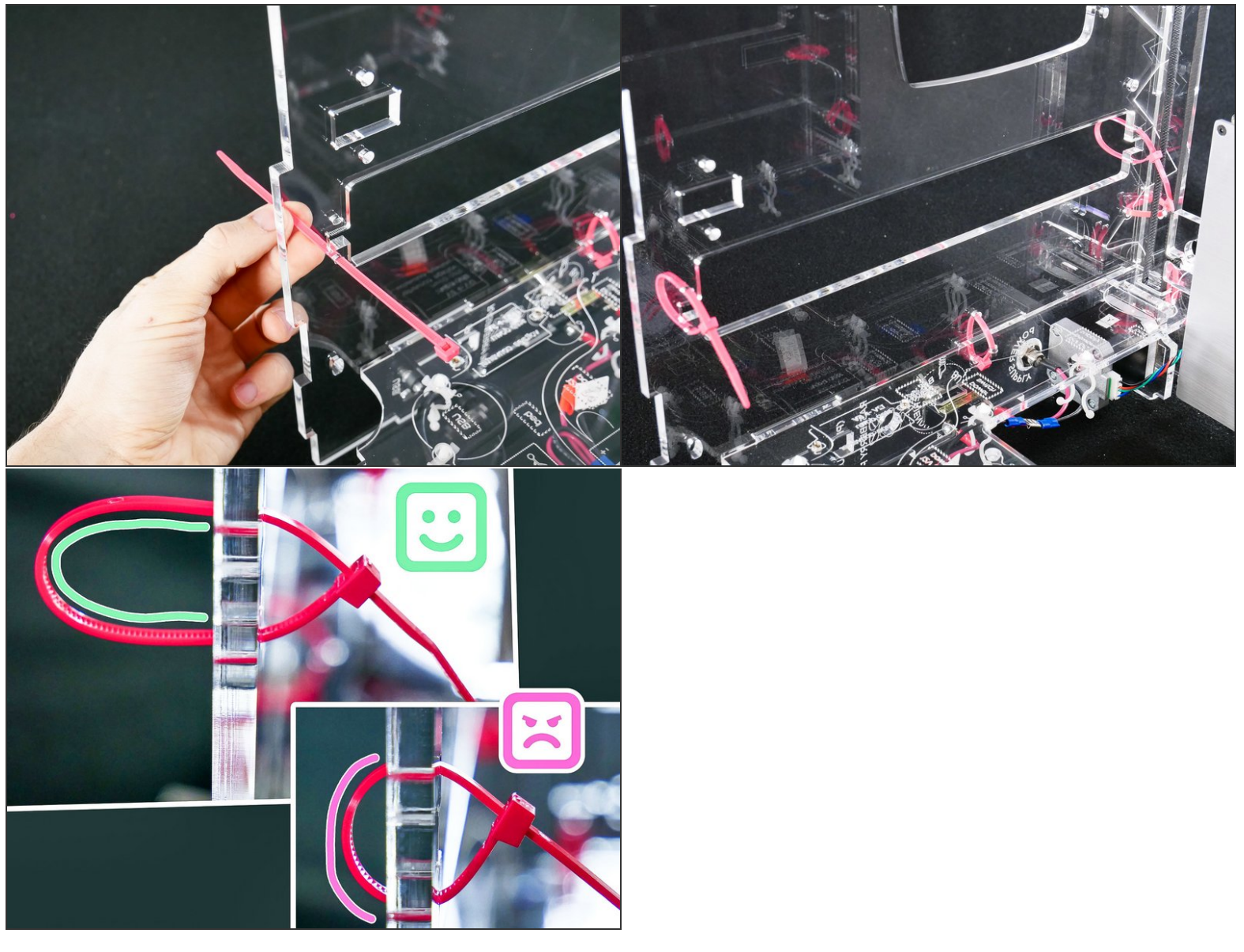

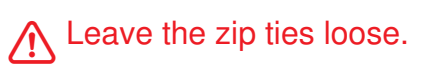

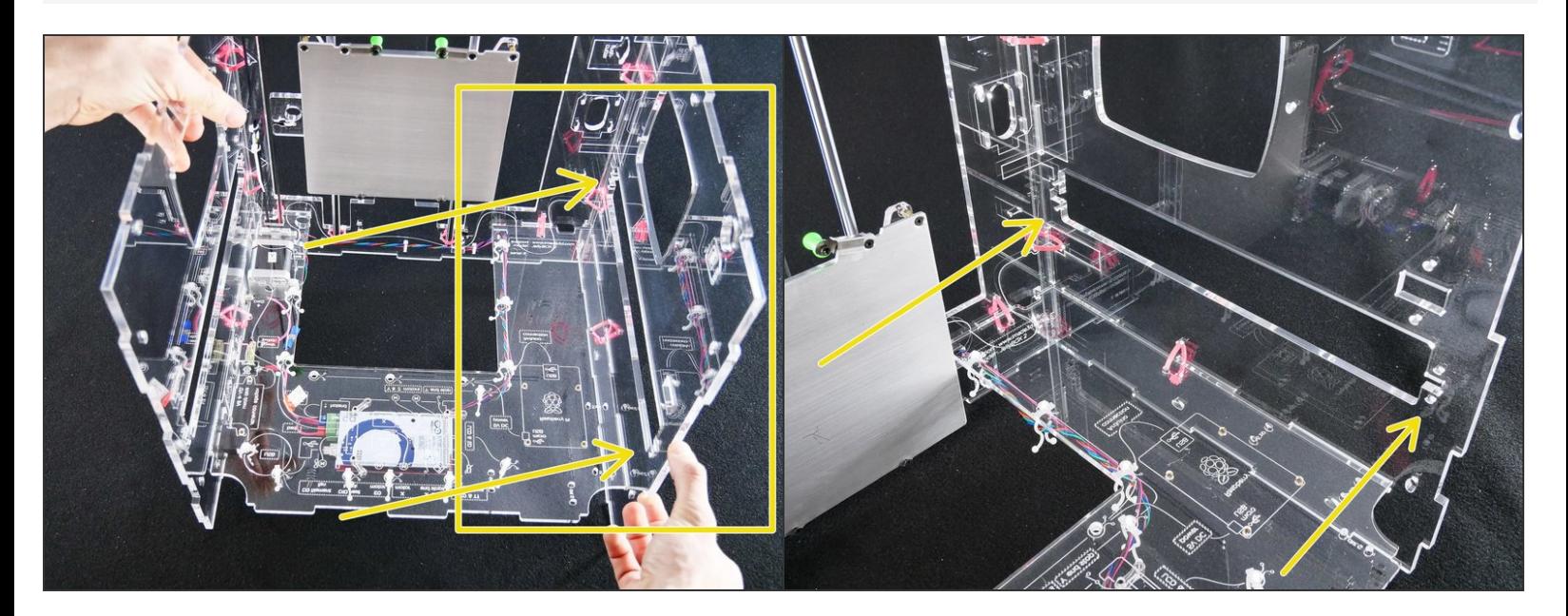

# **Step 6**

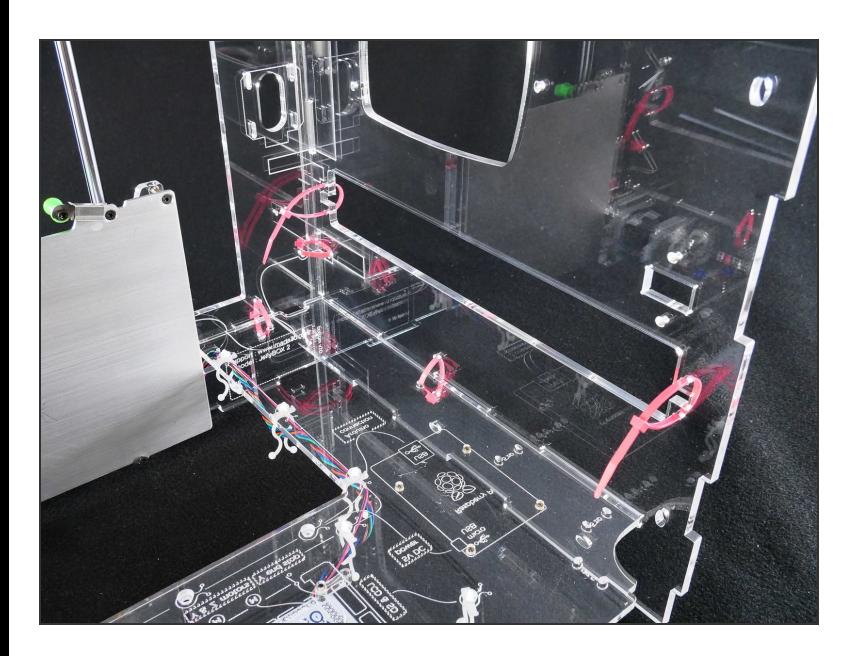

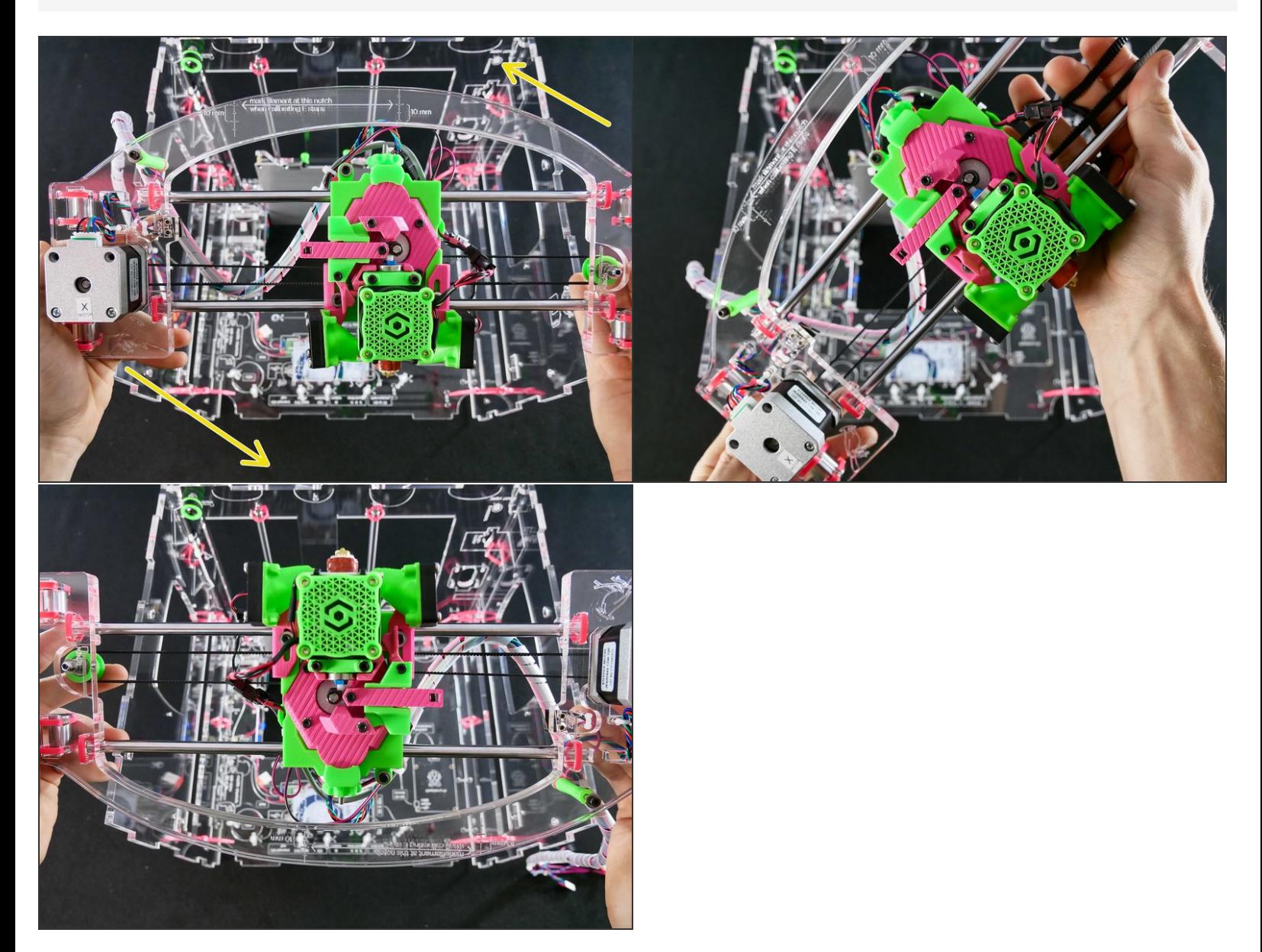

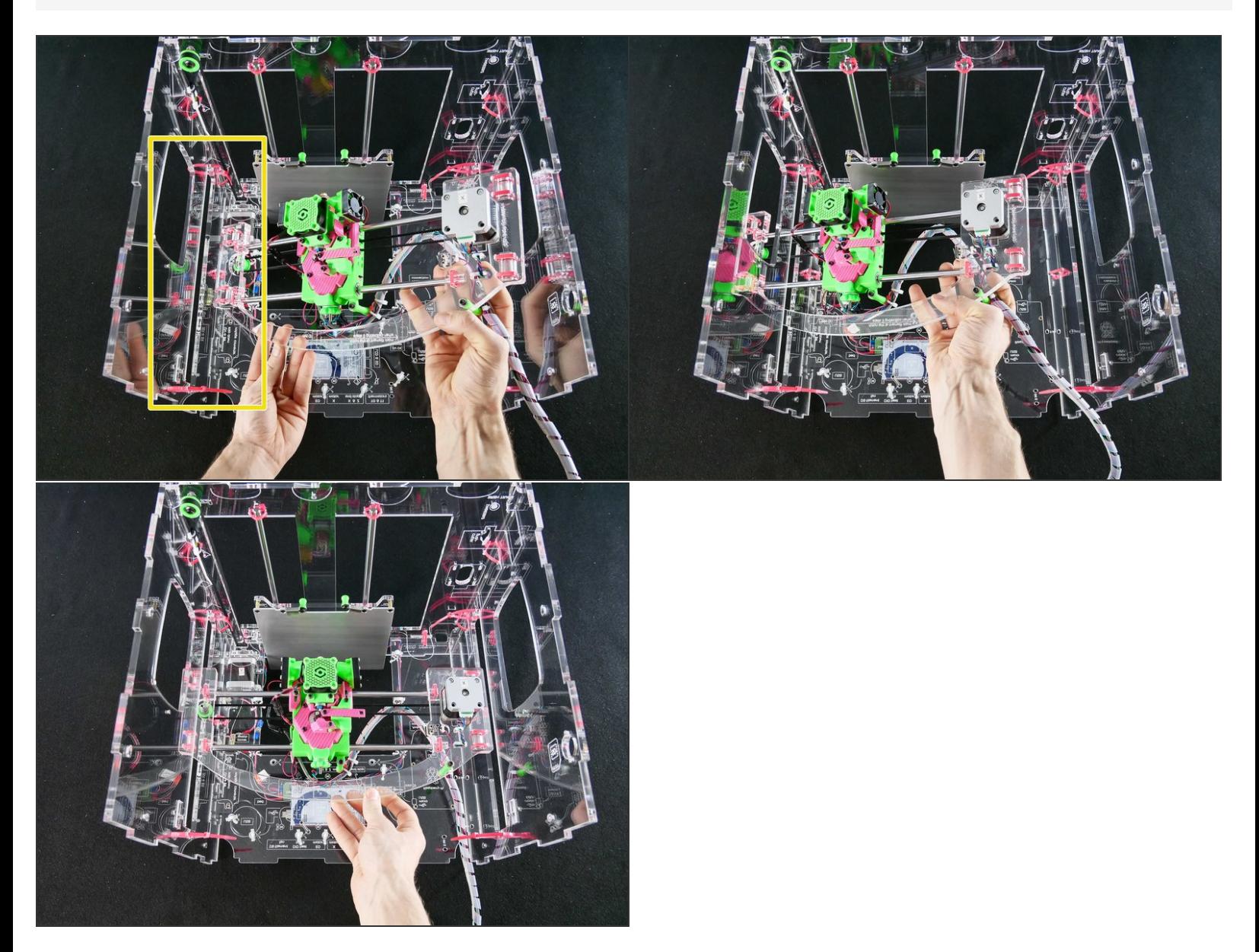

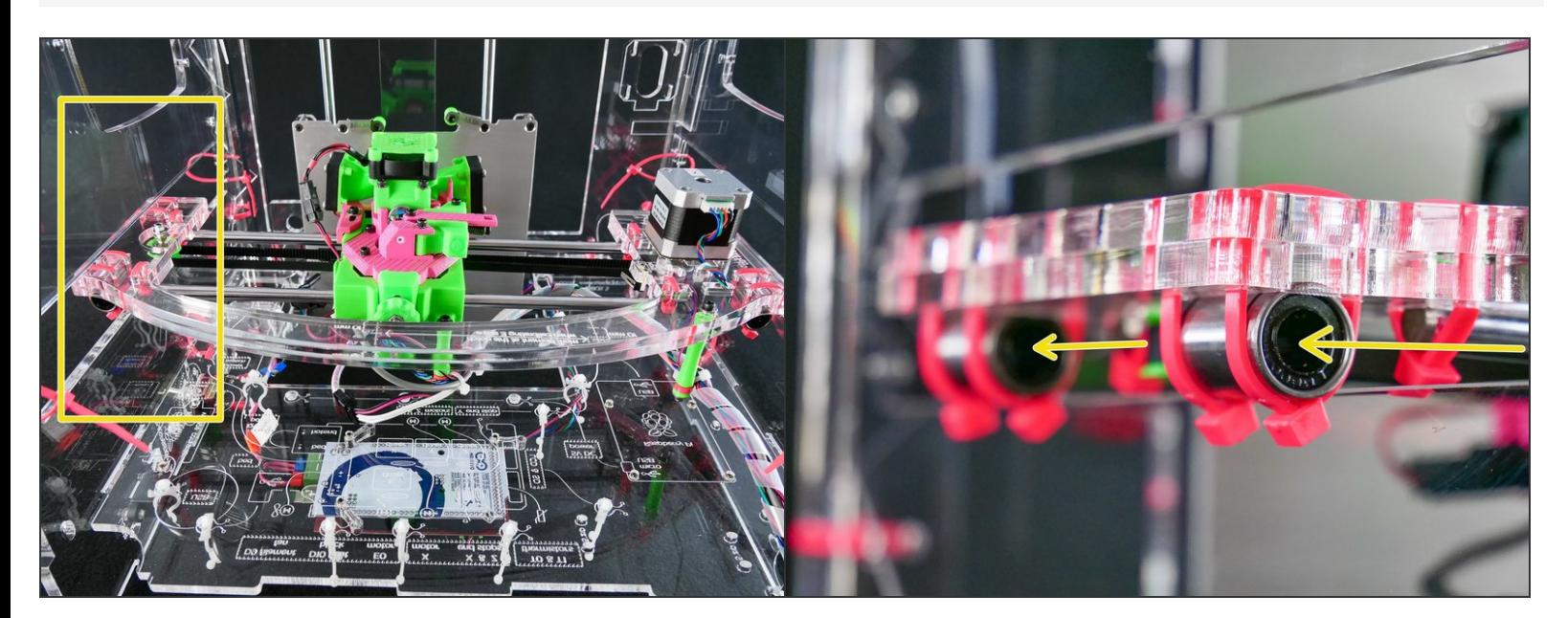

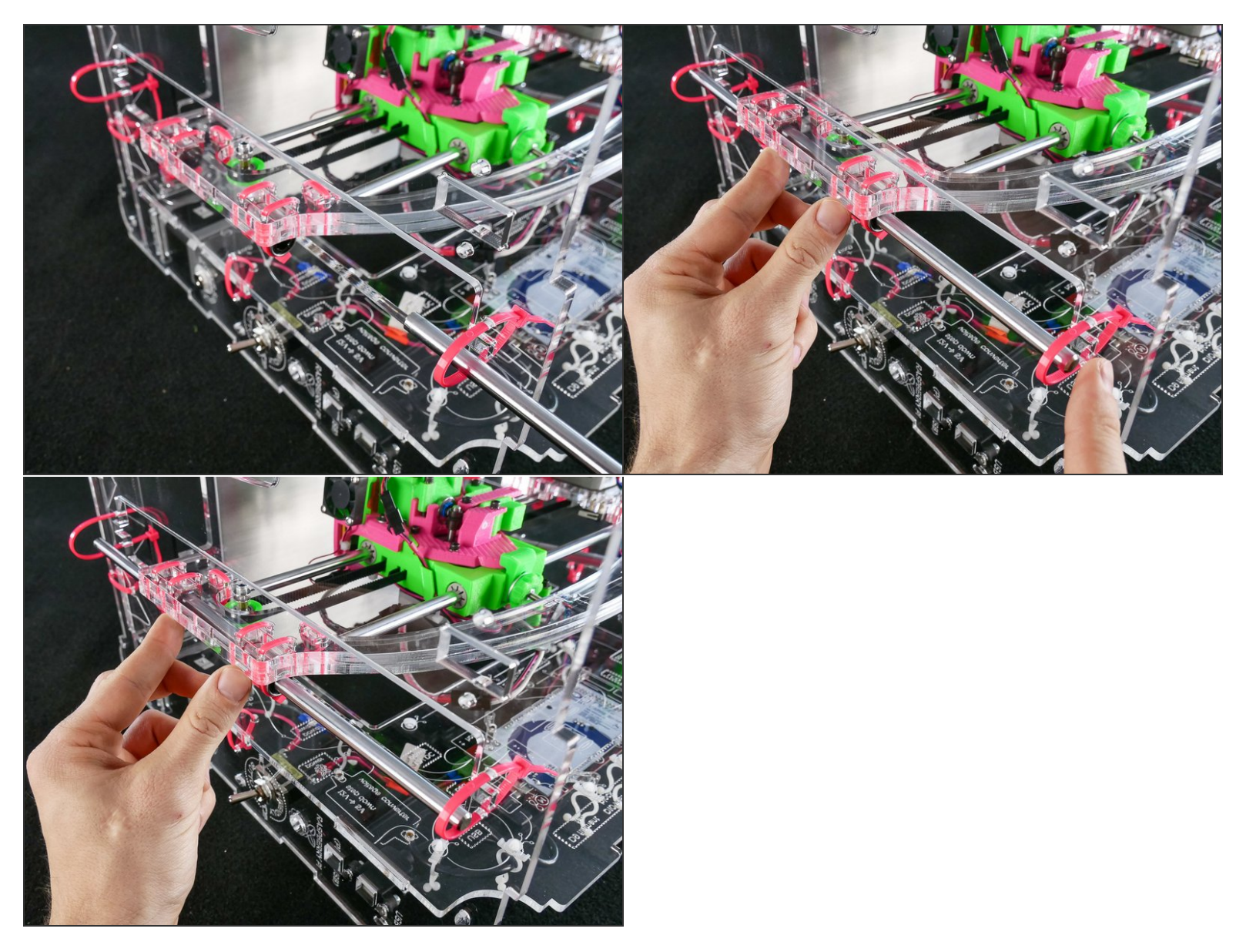

Be gentle. Do no force the rod and keep it straight or*you may damage the ball bearing by knocking some balls out.*  $\bigwedge$ 

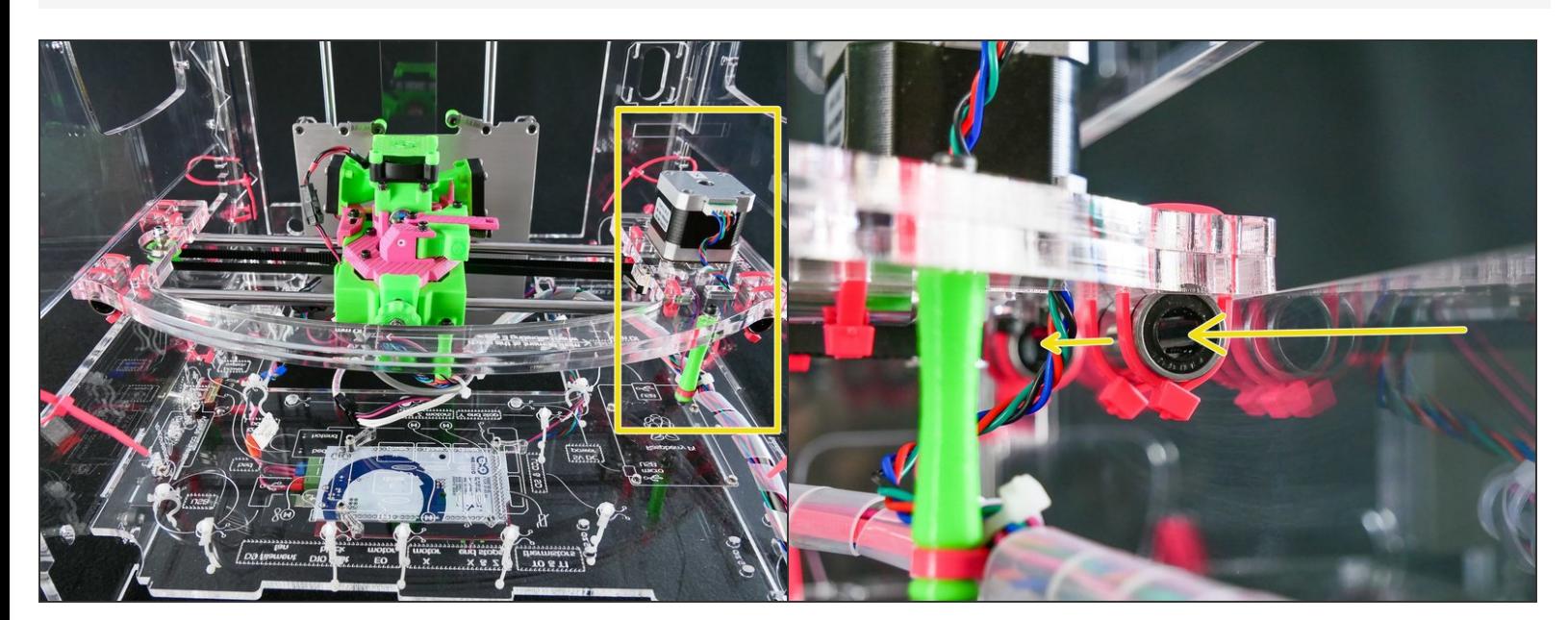

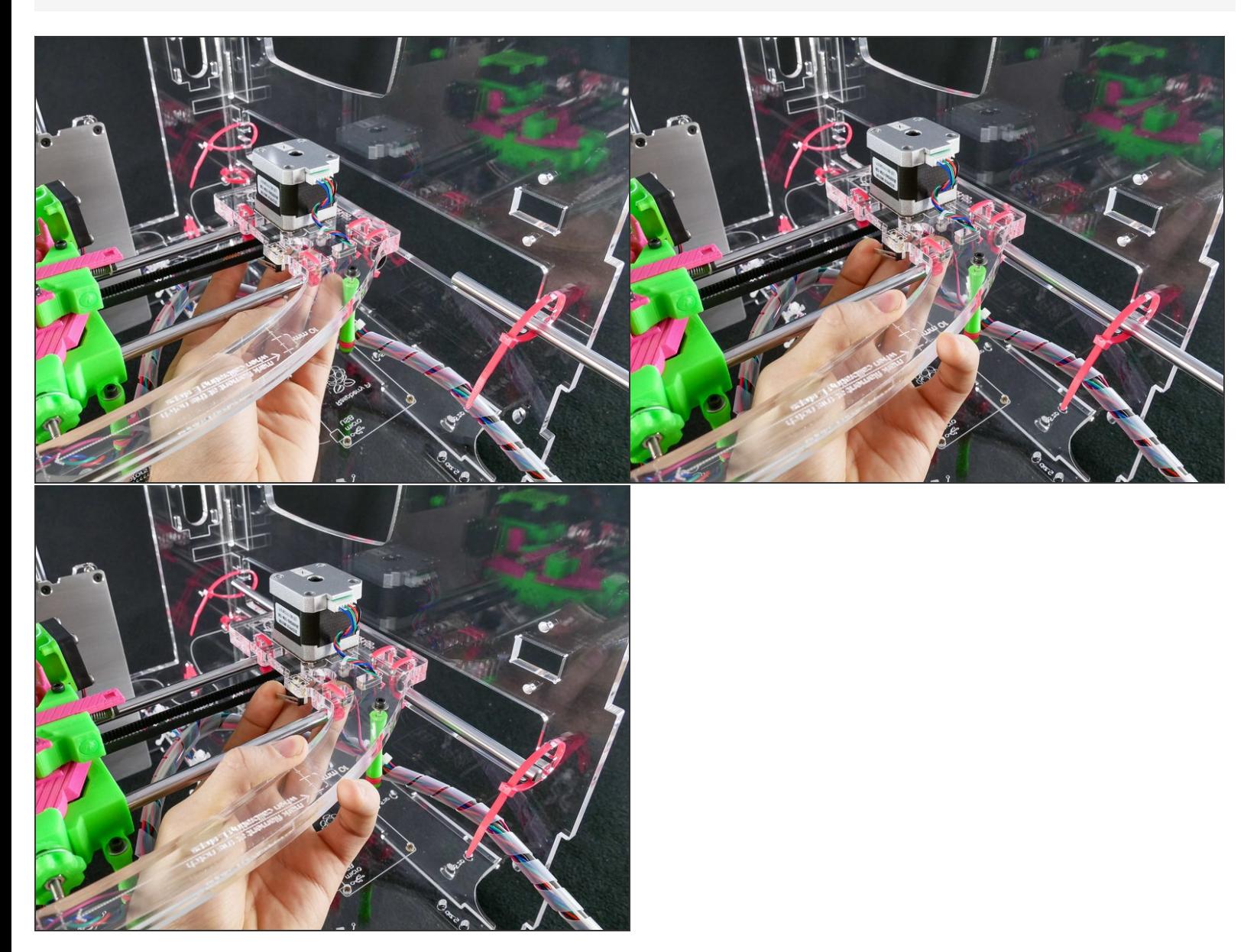

BE GENTLE. Do no force the rod and keep it straight or*you may damage the inside of the bearing.*

#### **Step 13**

- We highly recommend you **scroll ahead** and **look at the whole procedure** of zip tying the x assembly.
- The procedure is quite simple, but it's hard to understand if you look image-by-image.
- $\widehat{I}(t)$  We'll first tighten both front zip ties, and only then both zip ties in the back.

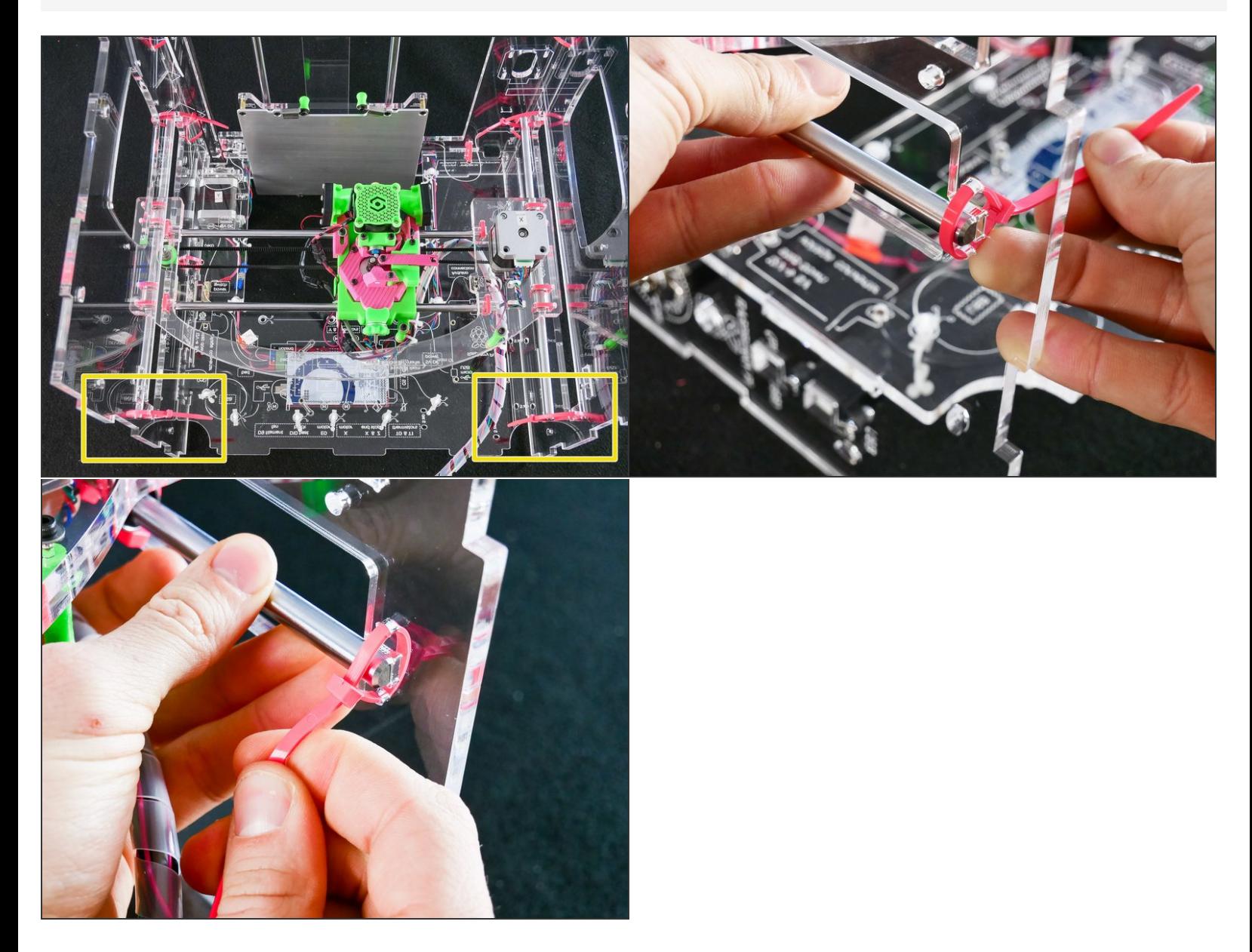

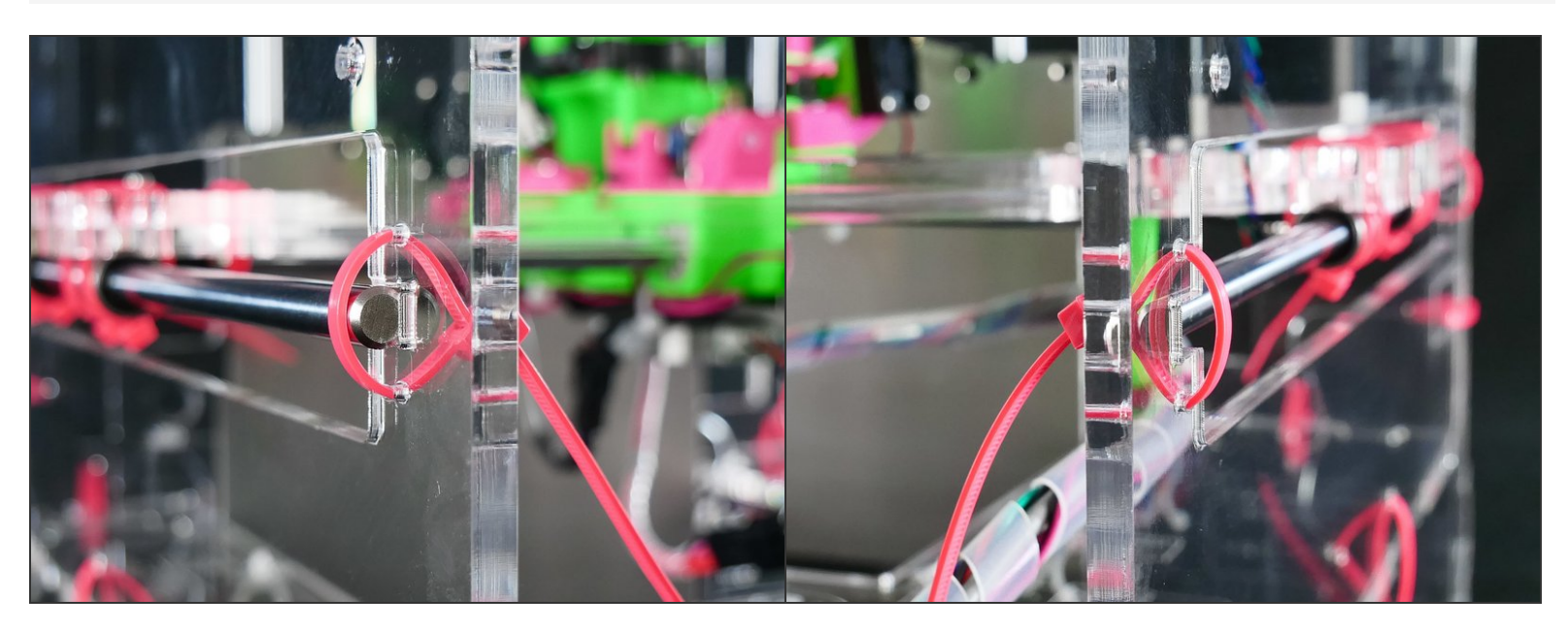

Note that on the **left** the rod is **outside**, while on the**right** the rod is **inside**.

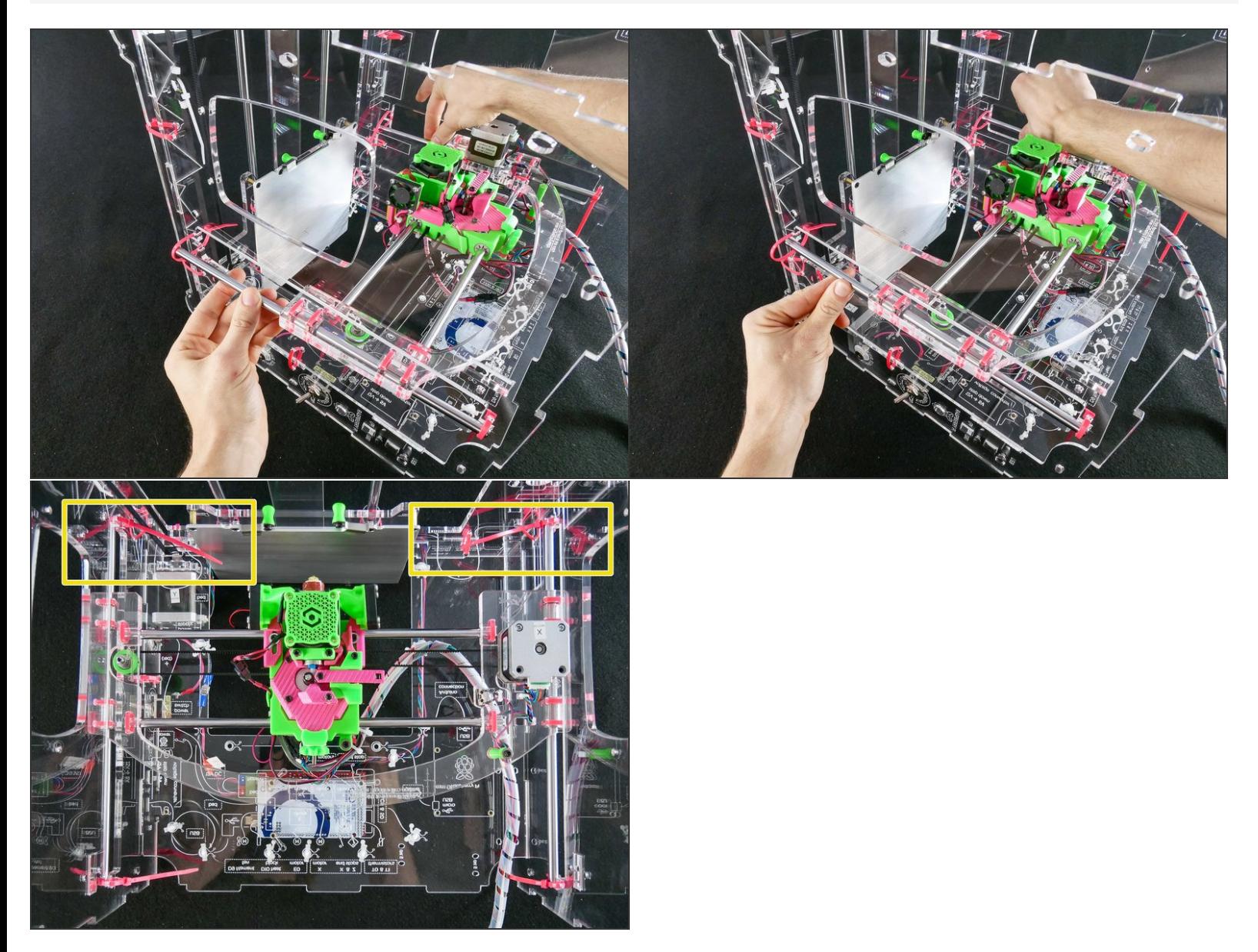

Push the rods in place and tighten the back zip ties.

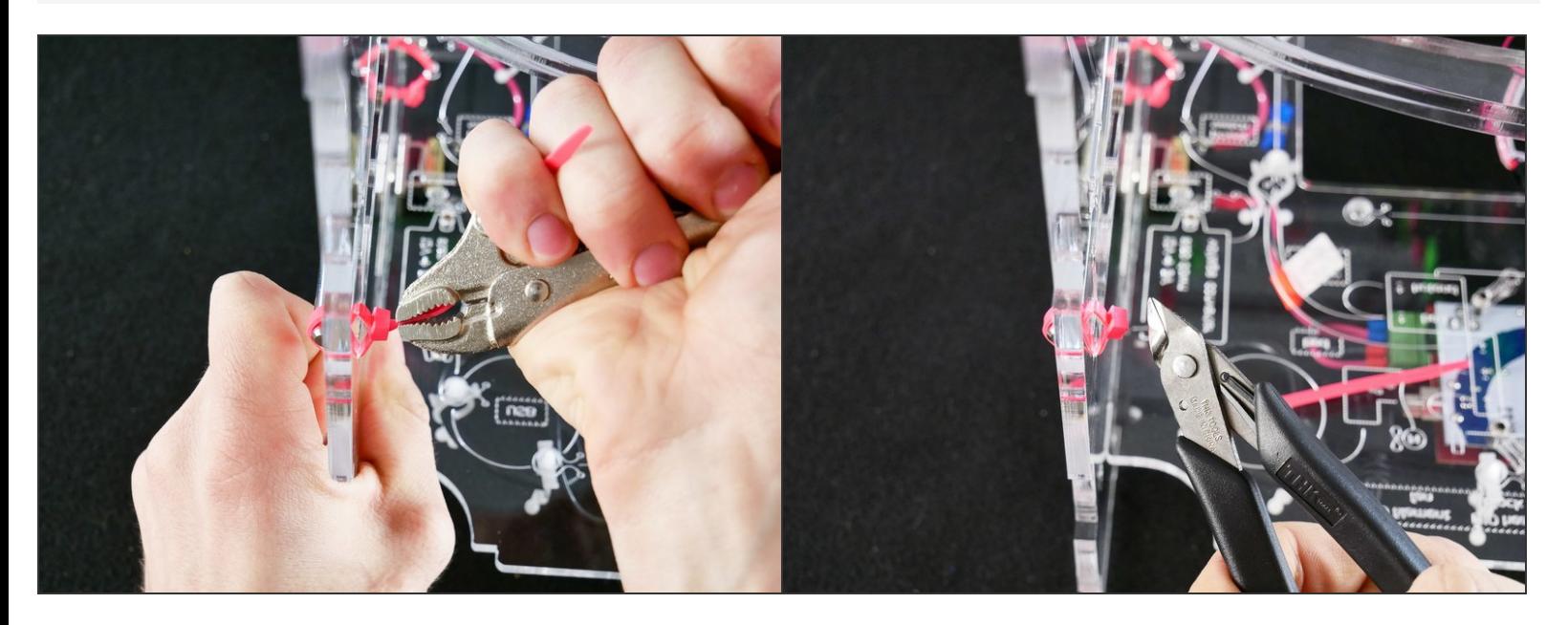

## **Step 18 — Looking good!**

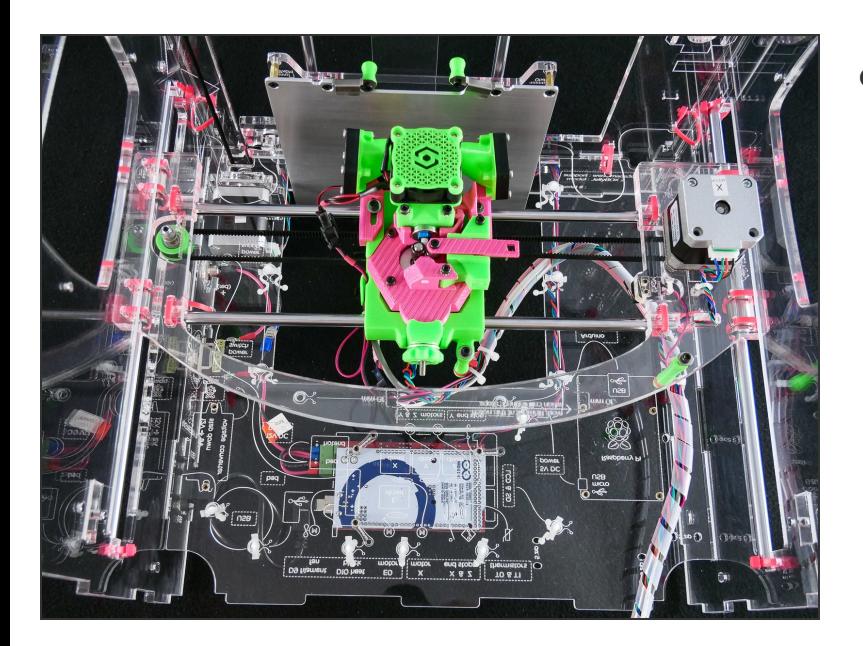

The X assembly is inserted.

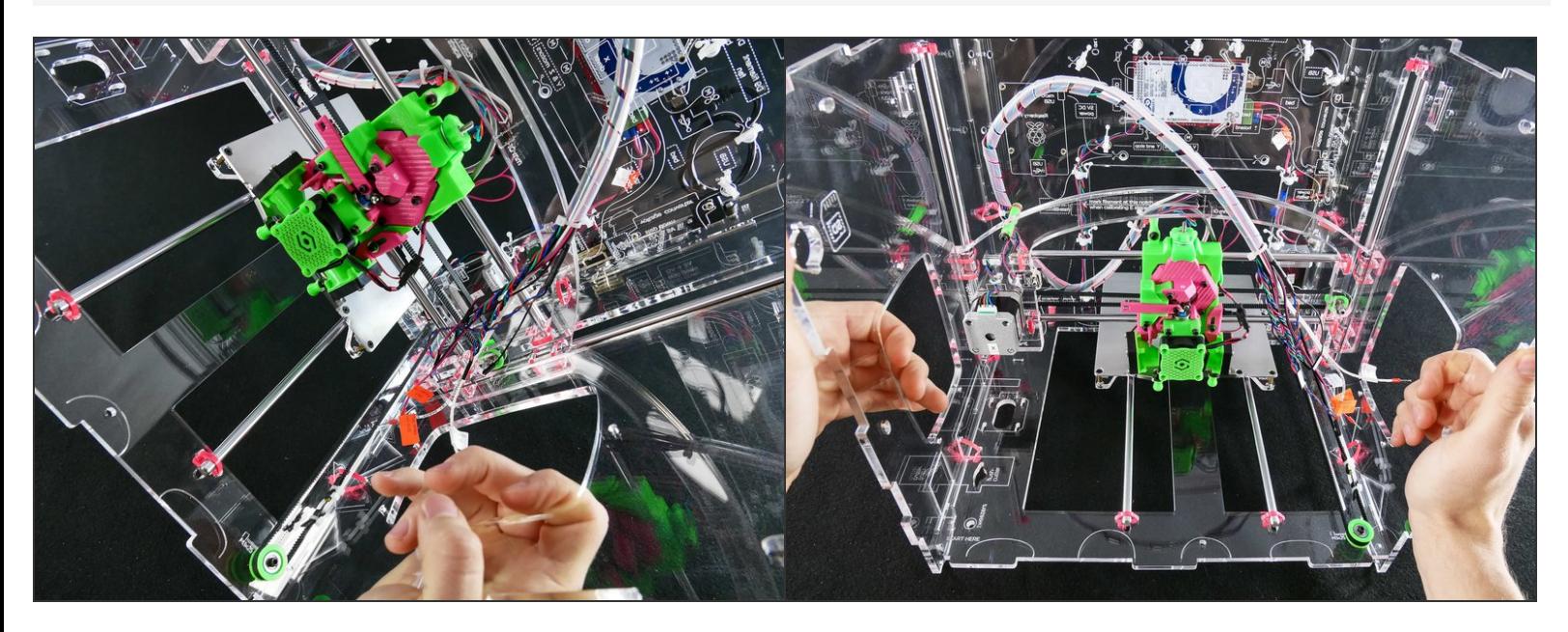

Turn the JellyBOX from its back into*normal position*.

#### **Step 20**

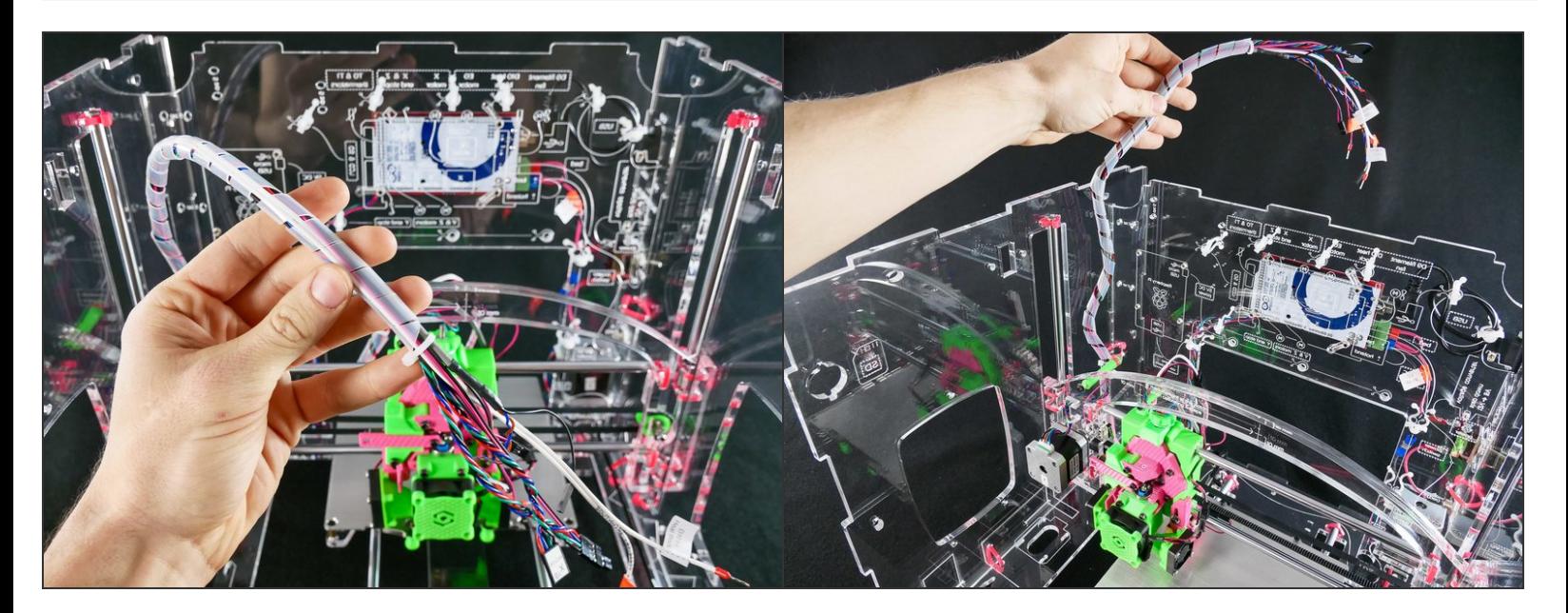

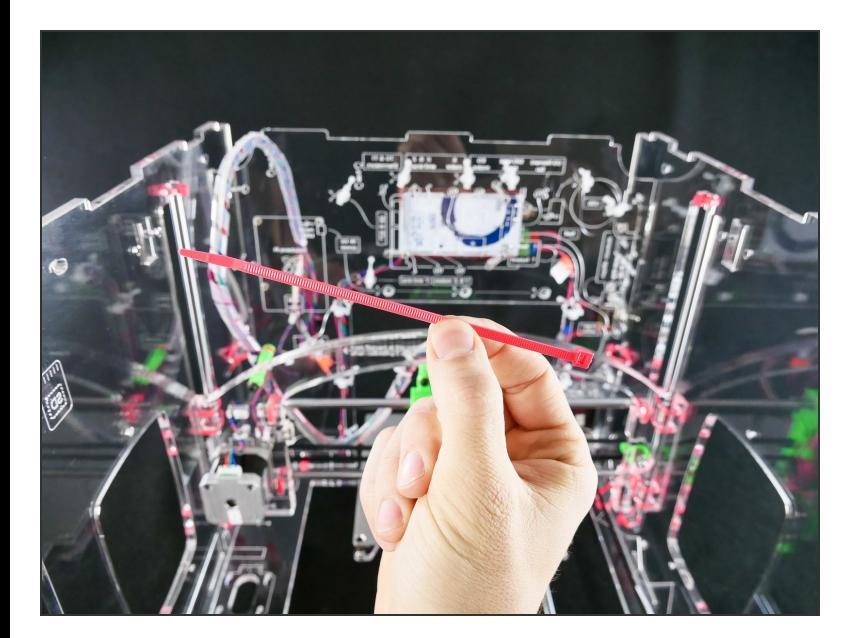

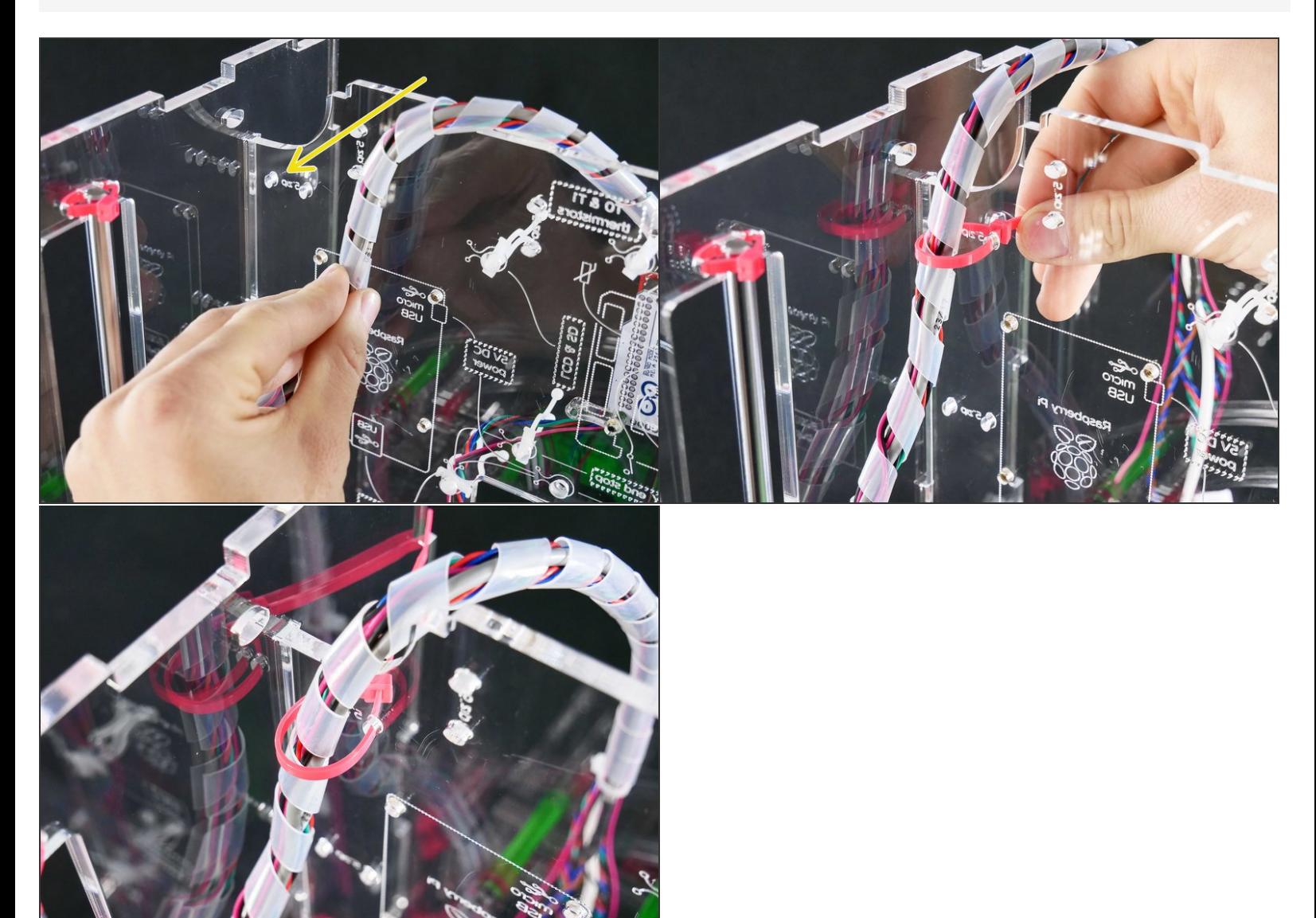

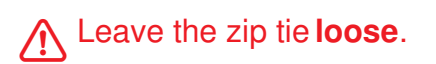

#### **Step 23 — ▶ Video: Adjust the X Wire Harness Folding (50s)**

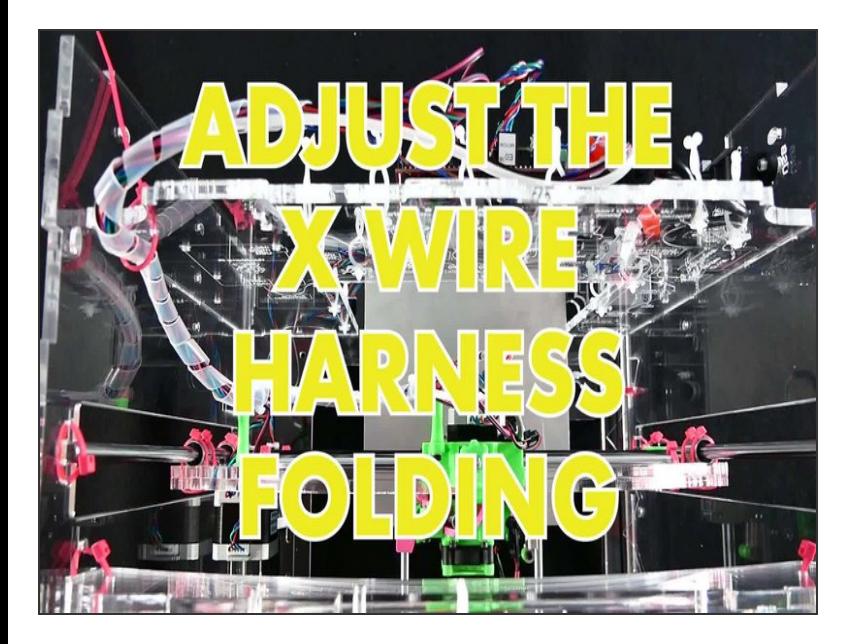

- ▶ Video: Adjust the X Wire Harness Folding (50s)  $\bullet$
- Adjust the mounting point as needed so that the harness is folding nicely and predictably.  $\bullet$

#### **Step 24 — Looking Good!**

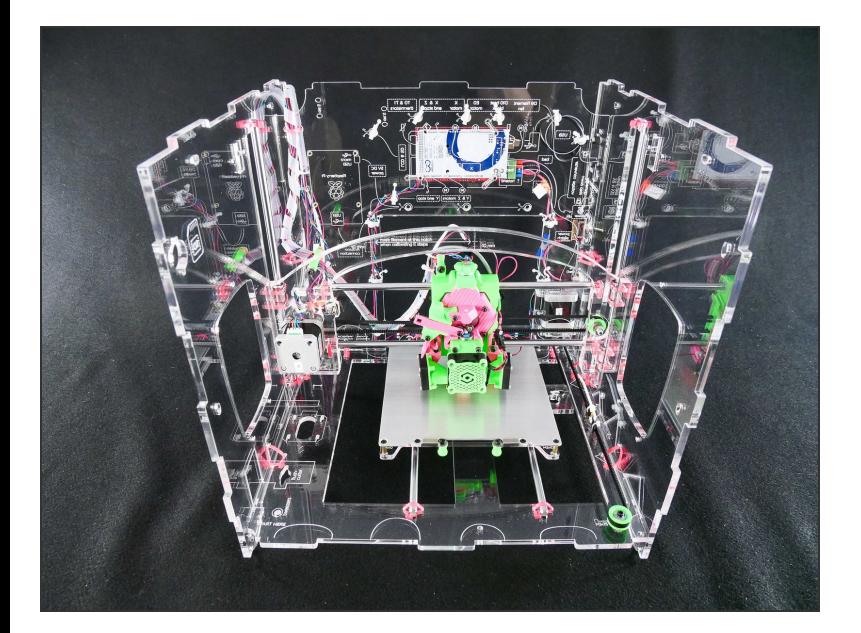

## **Step 25 — ↳ Wire up the X Assembly**

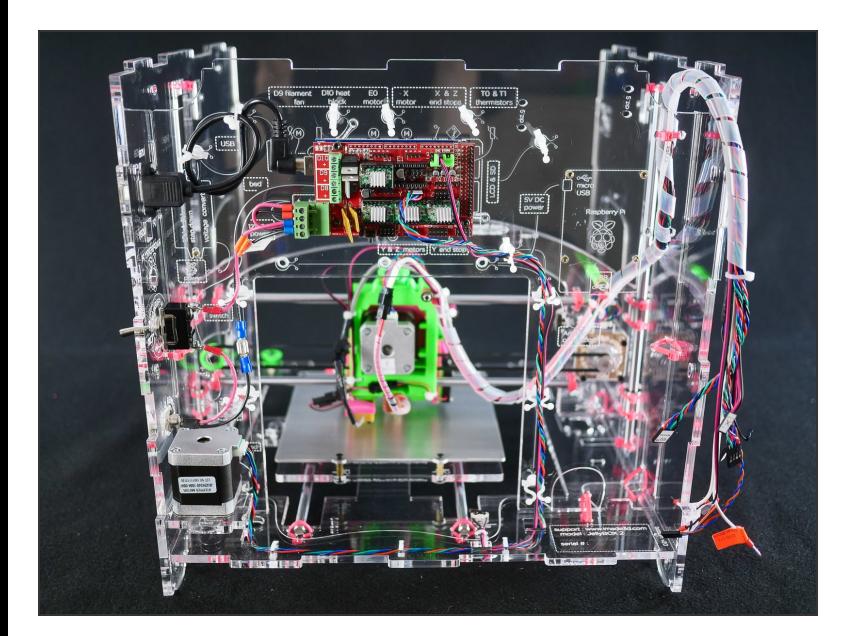

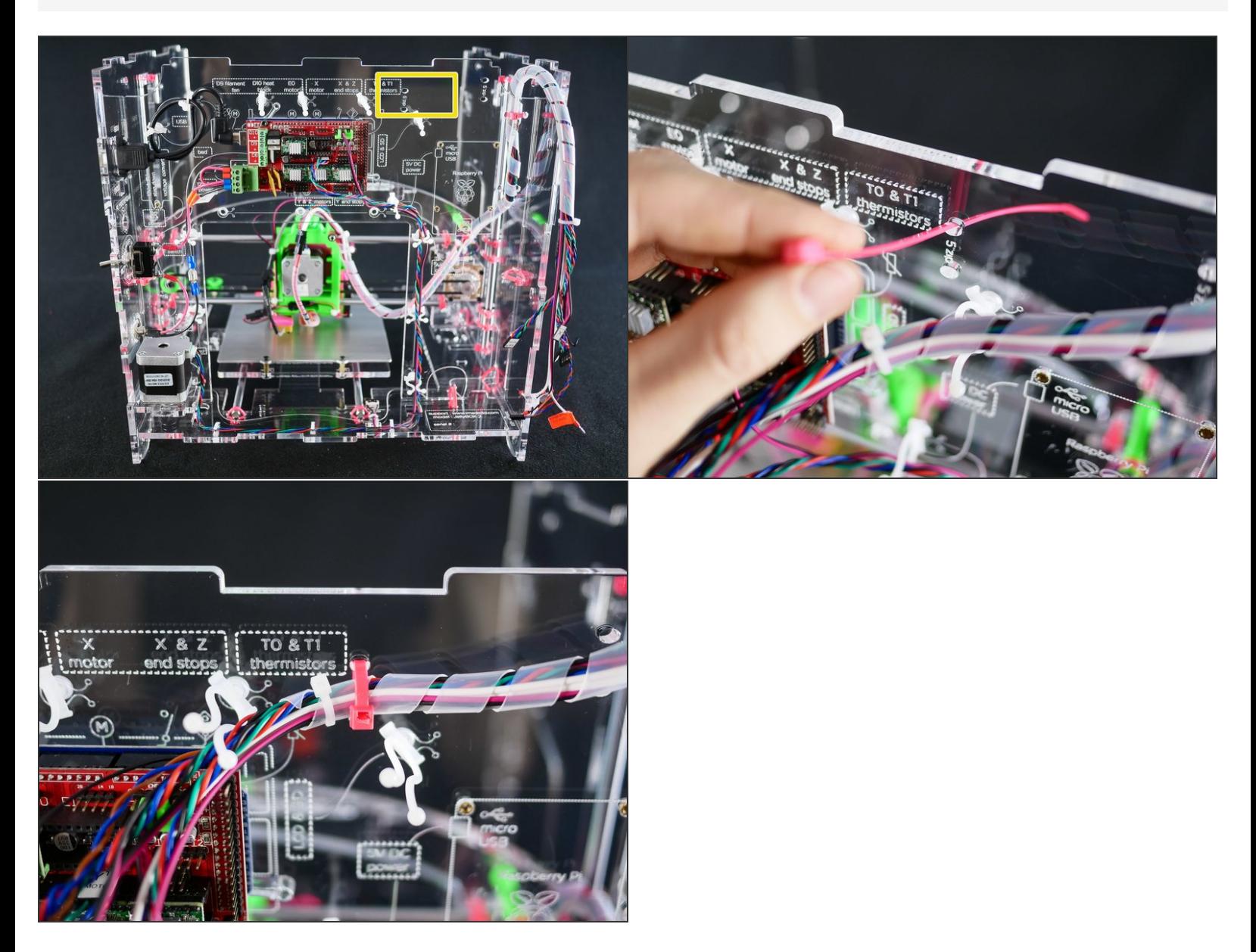

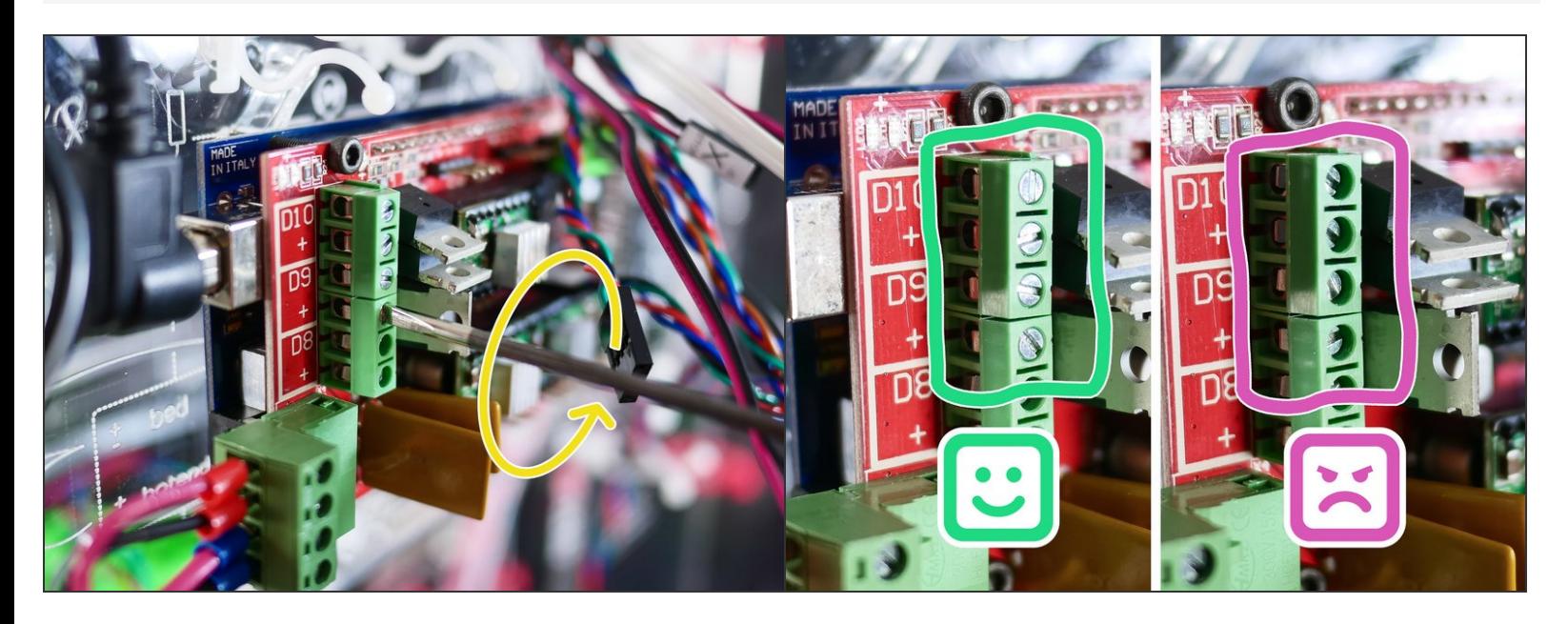

#### **Step 28**

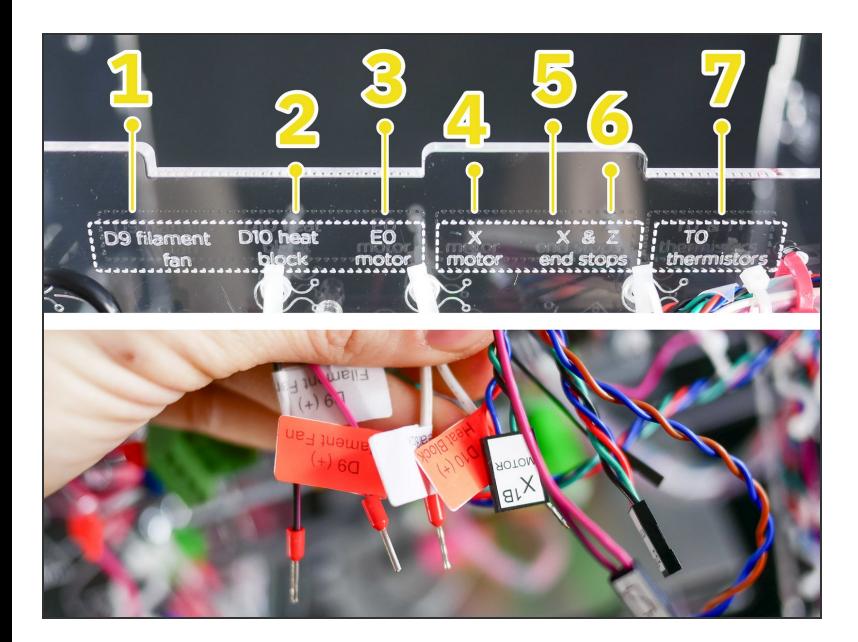

In short, connect all the wires according to their labels. We'll start on the left.  $\bullet$ 

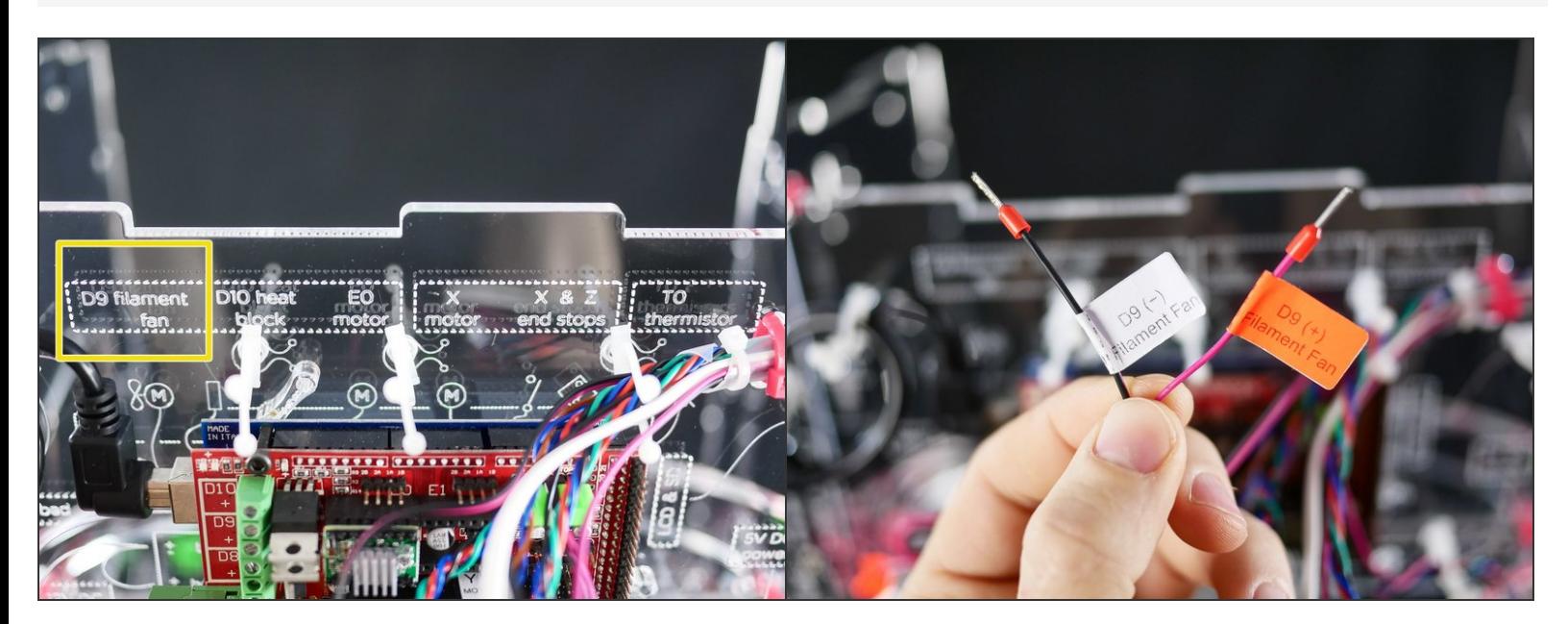

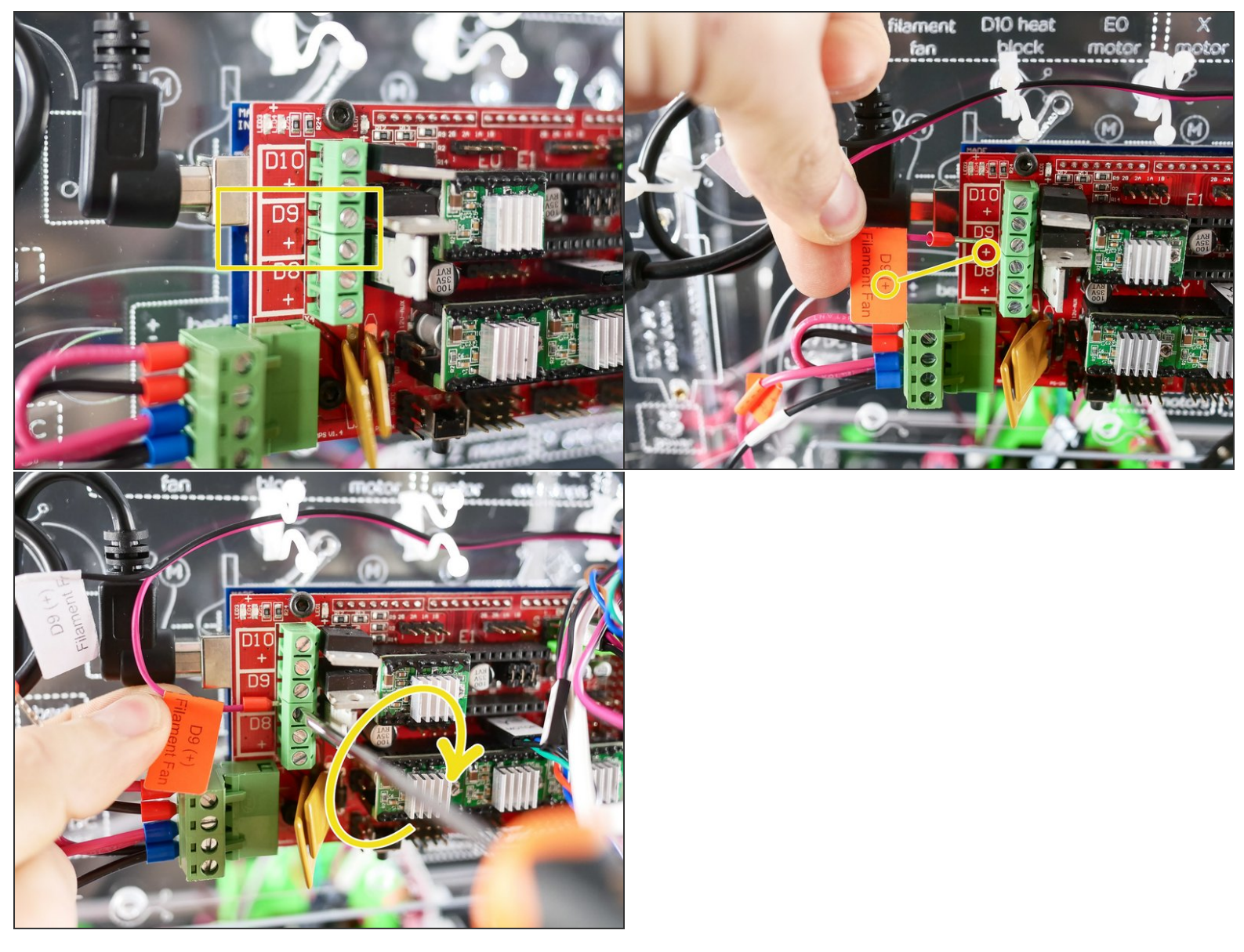

Make sure to match **plus with plus**...

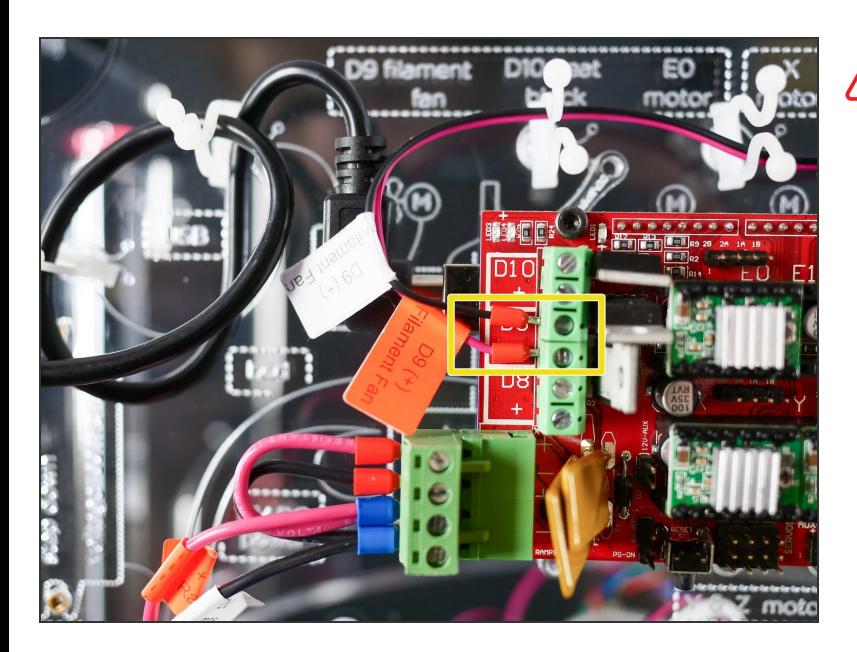

... and **minus with minus.**

## **Step 32**

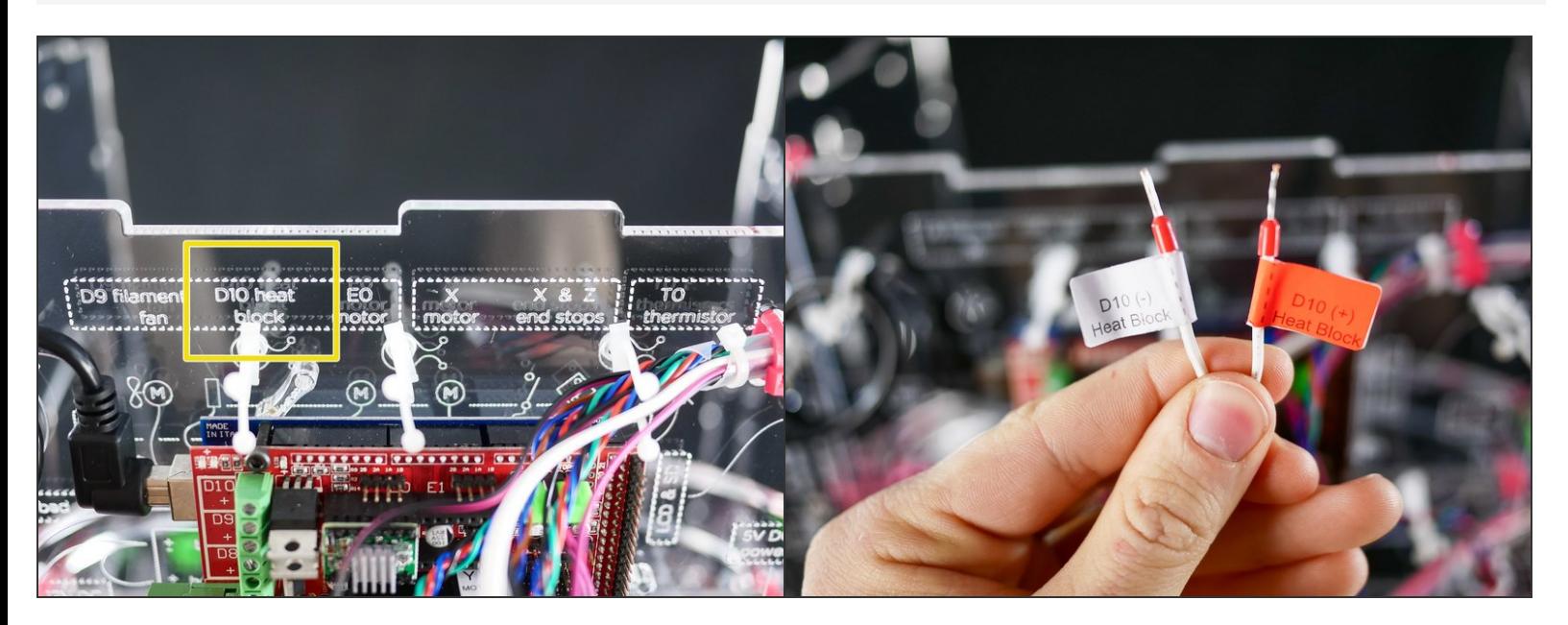

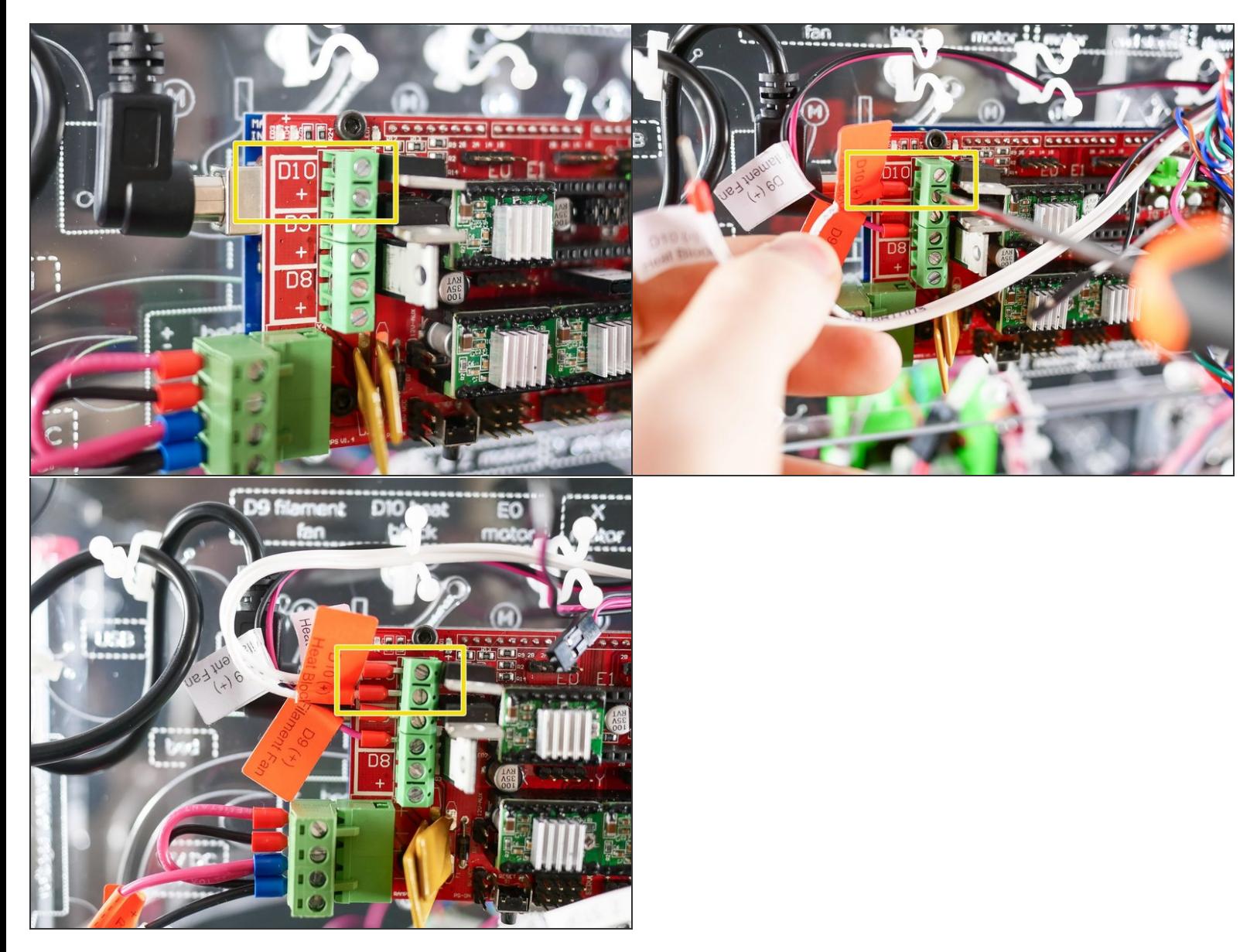

Make sure to match plus with plus and minus with minus.

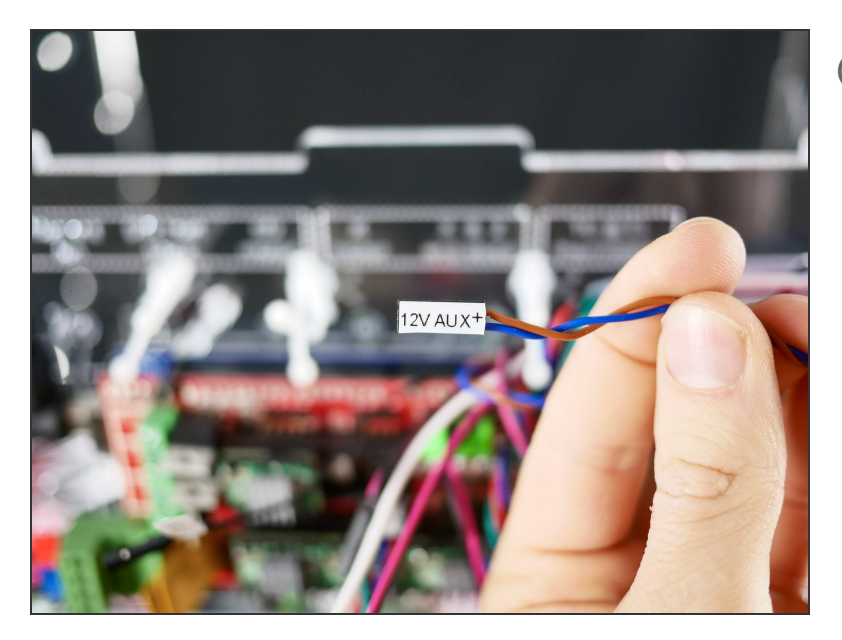

This 12V line powers up the Z Probe and the Hotend fan.

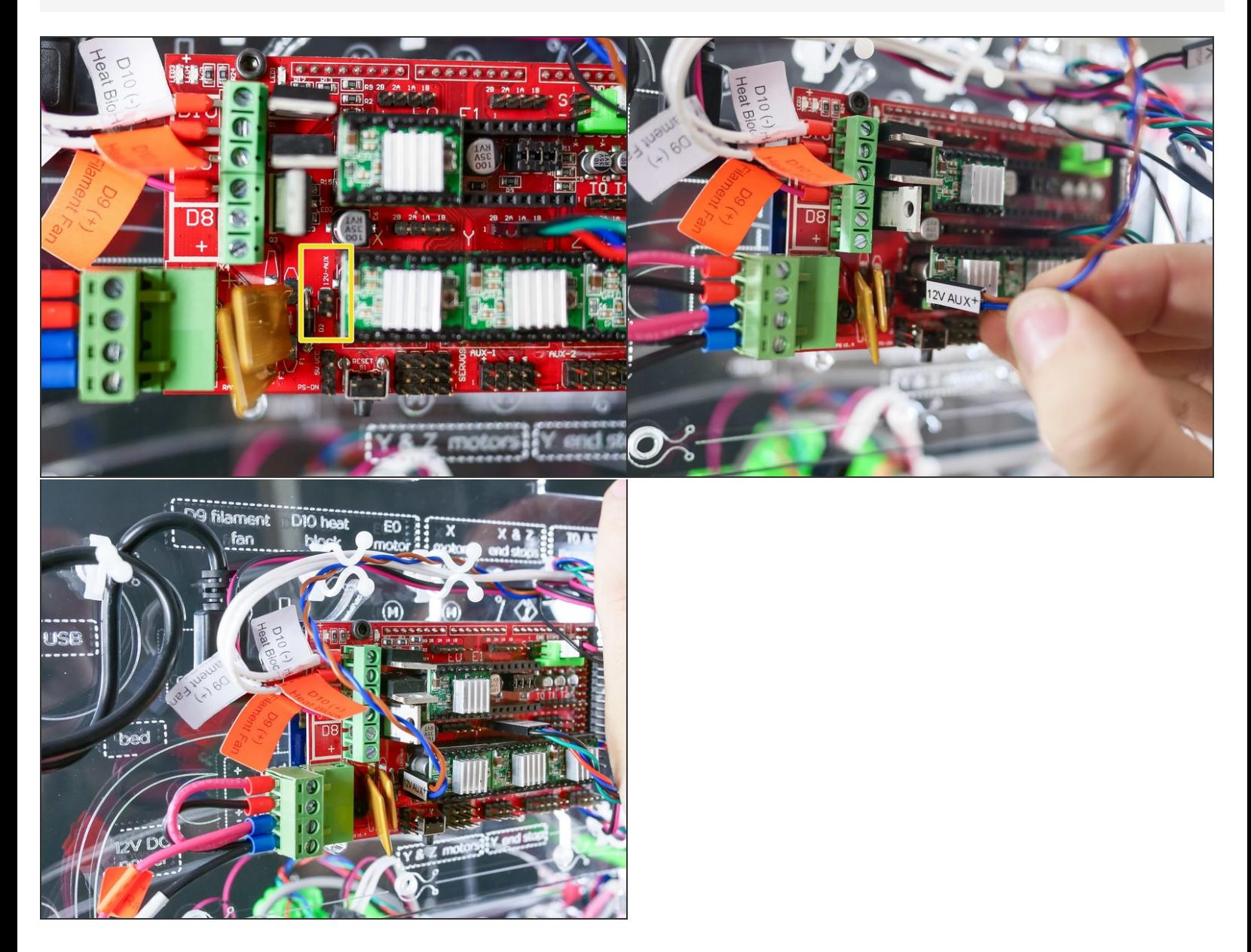

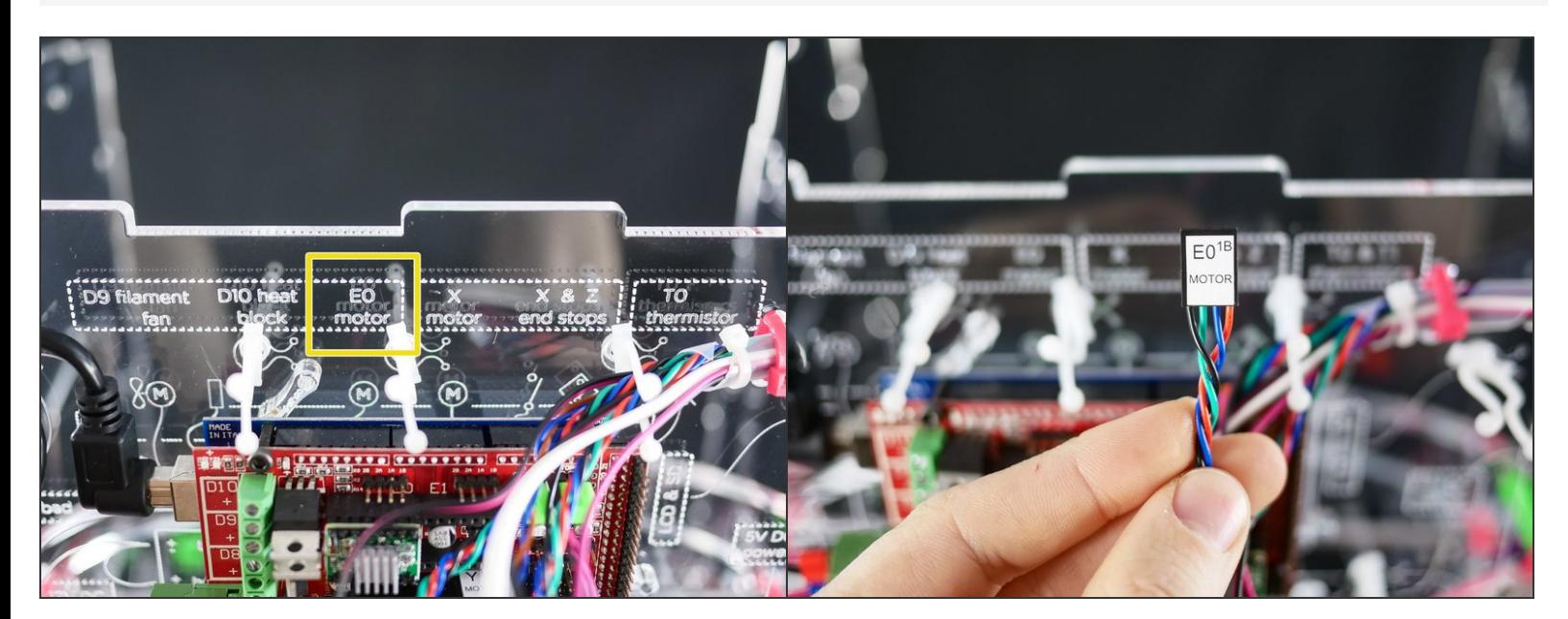

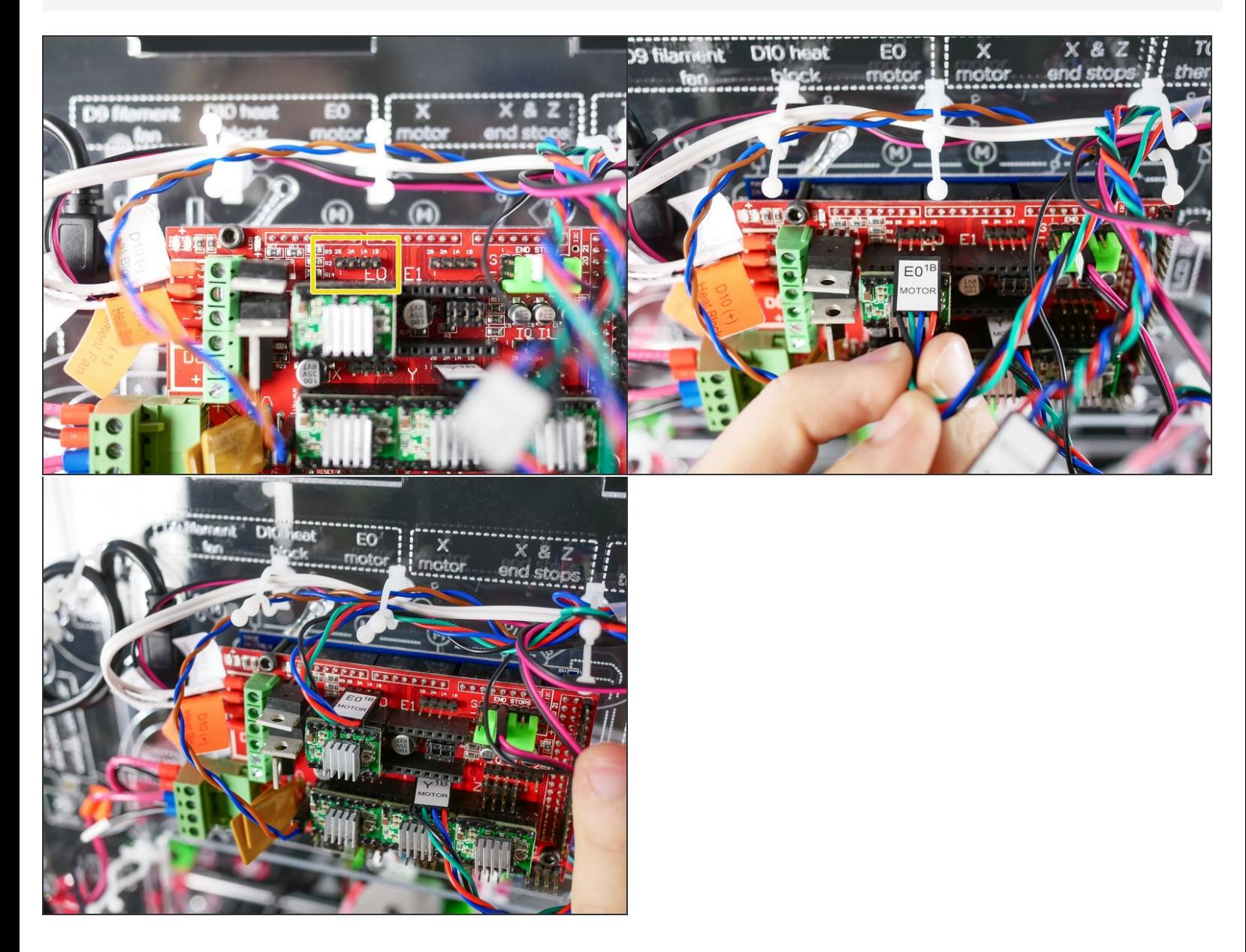

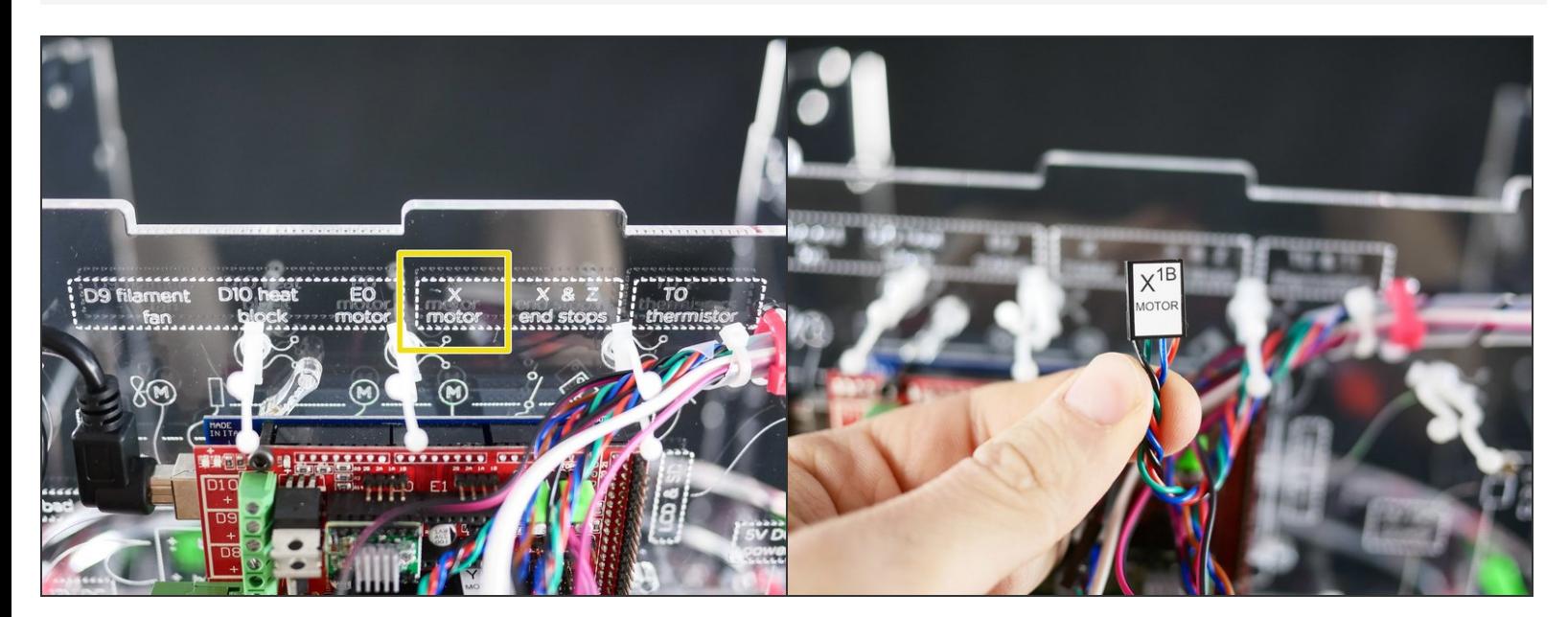

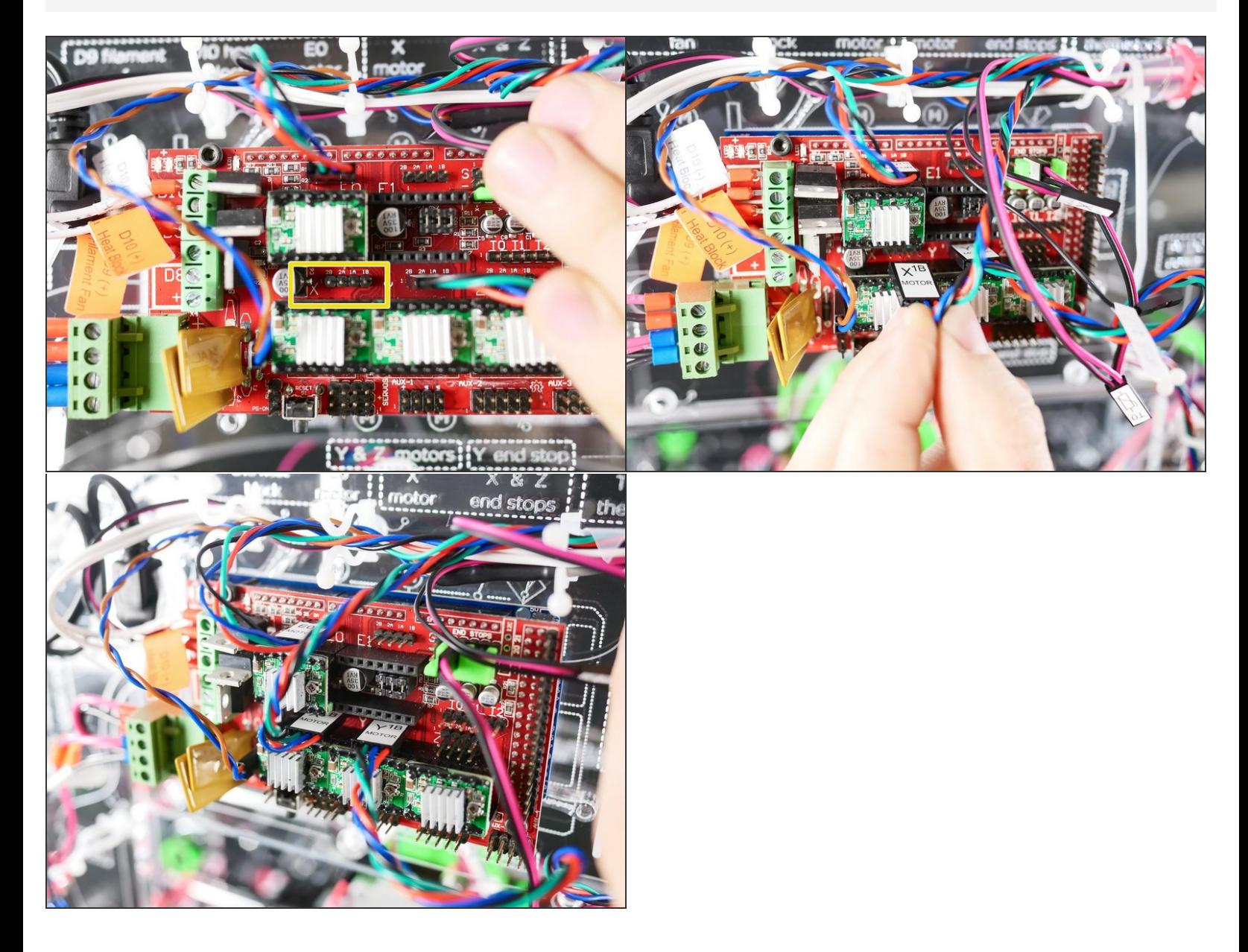

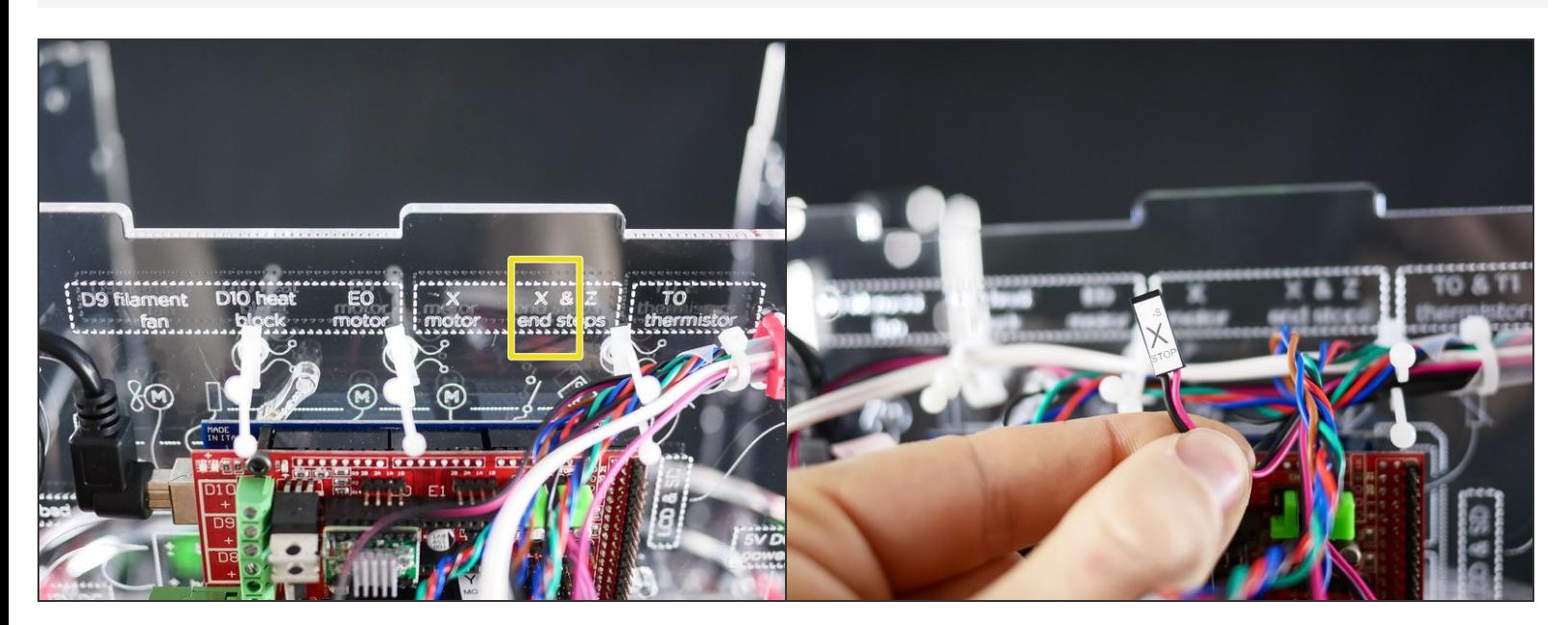

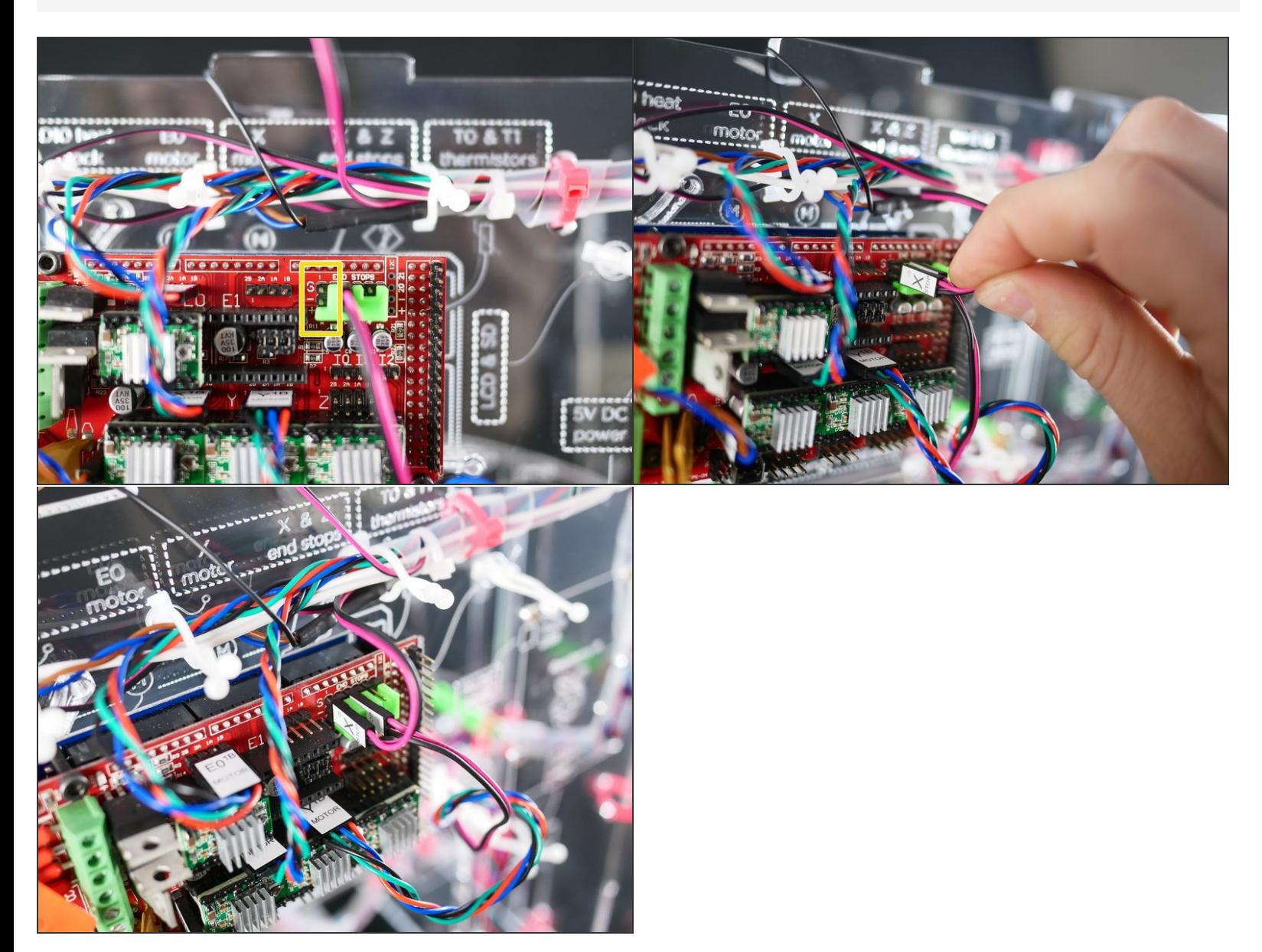

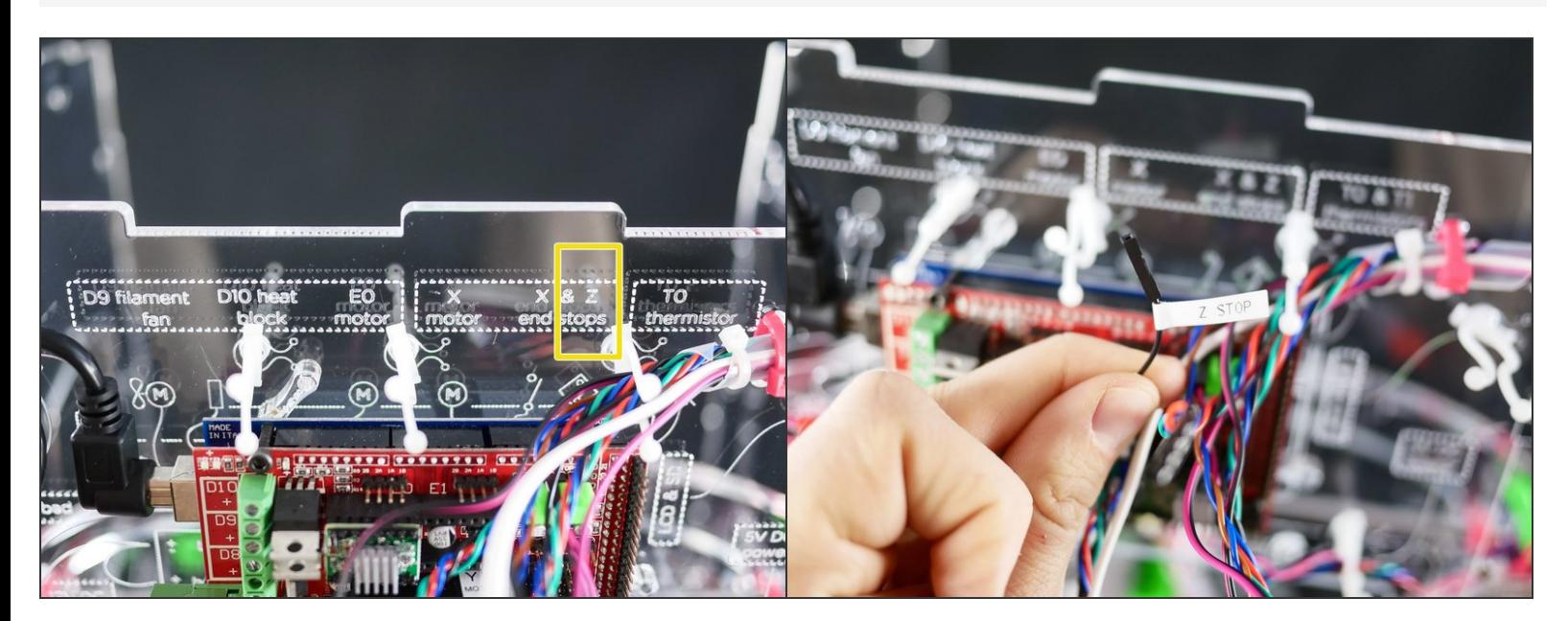

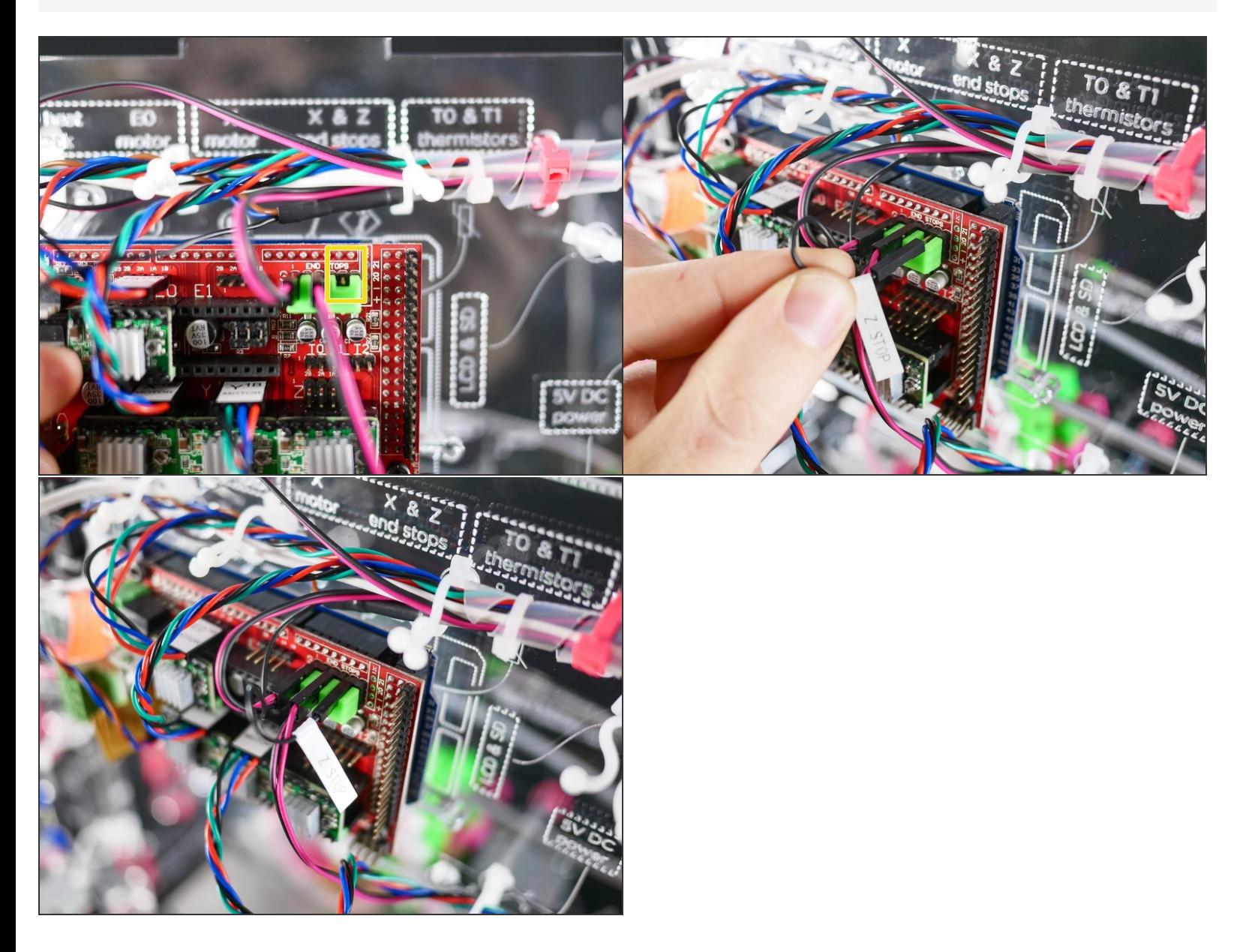

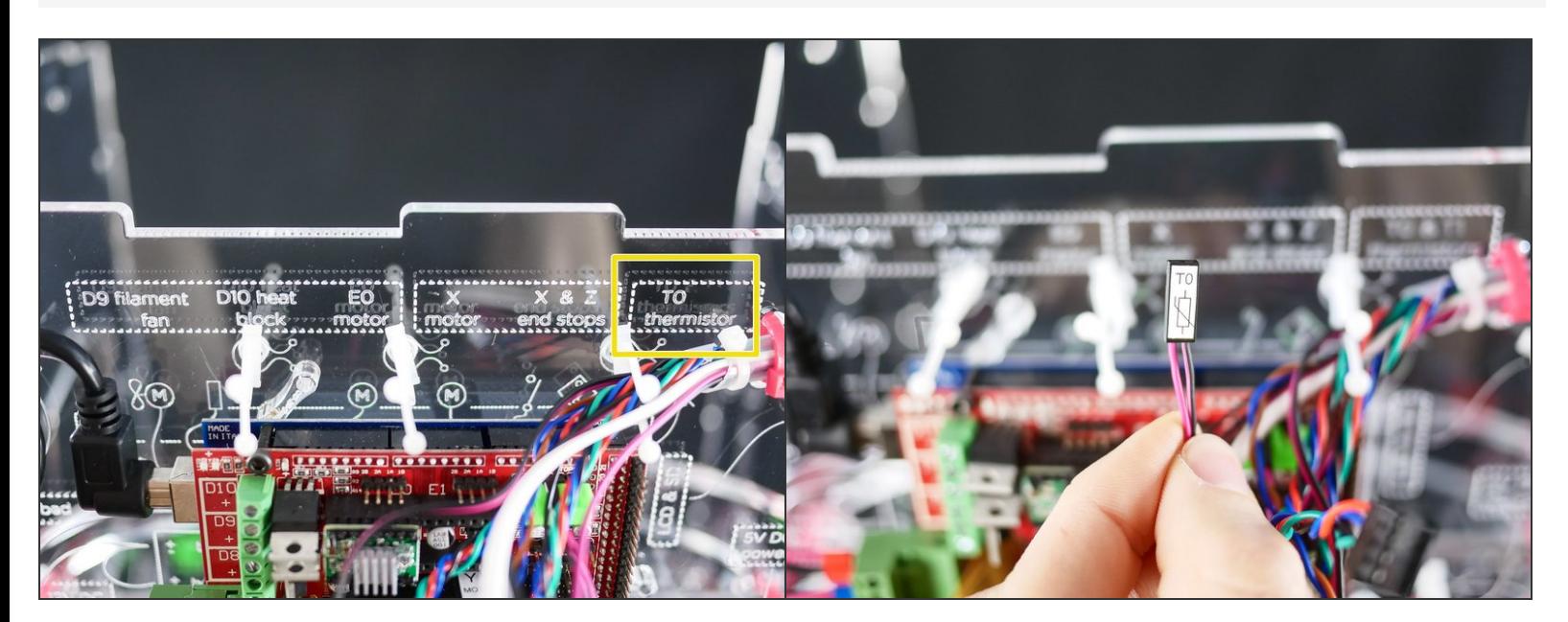

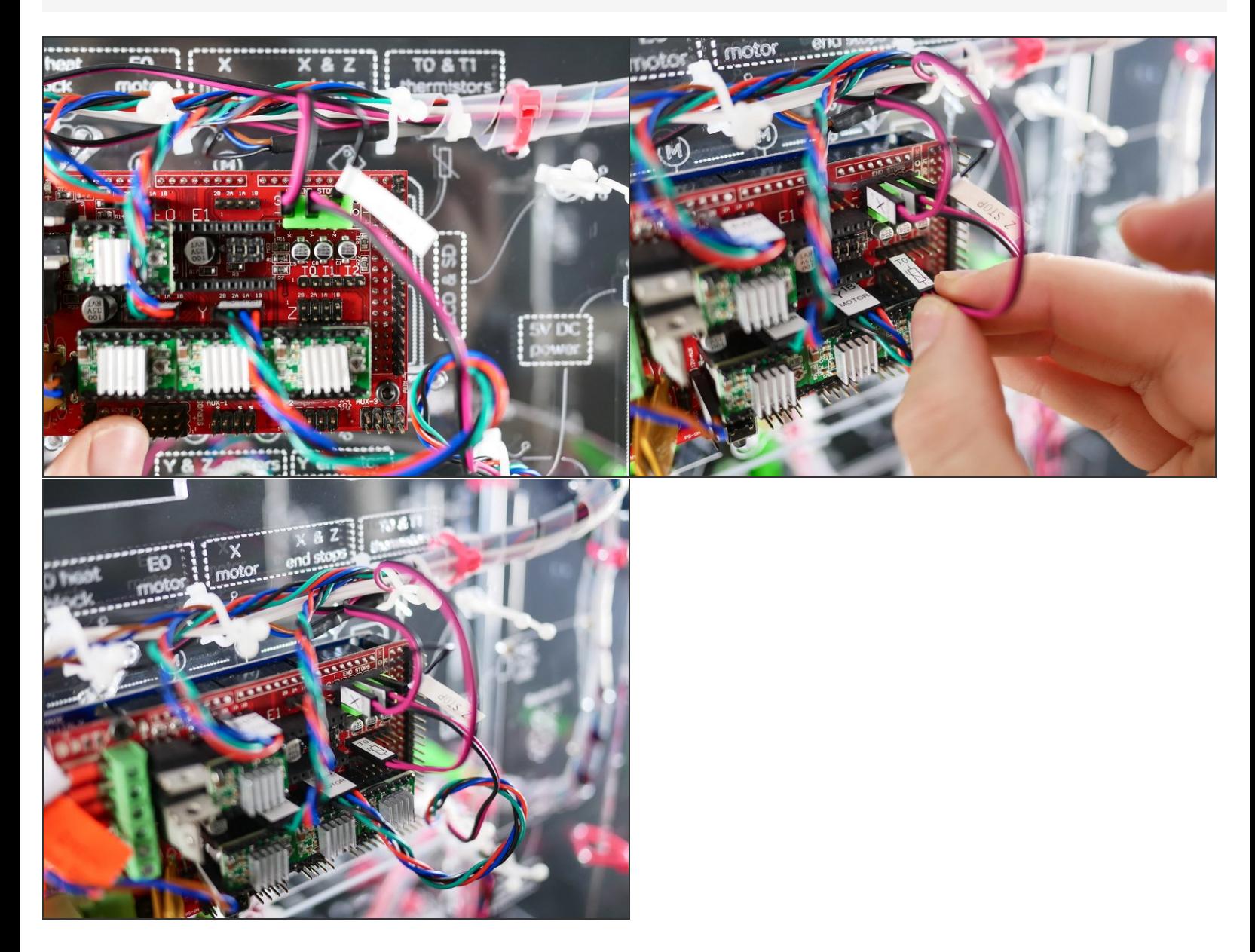

## **Step 46 — It's wired up!**

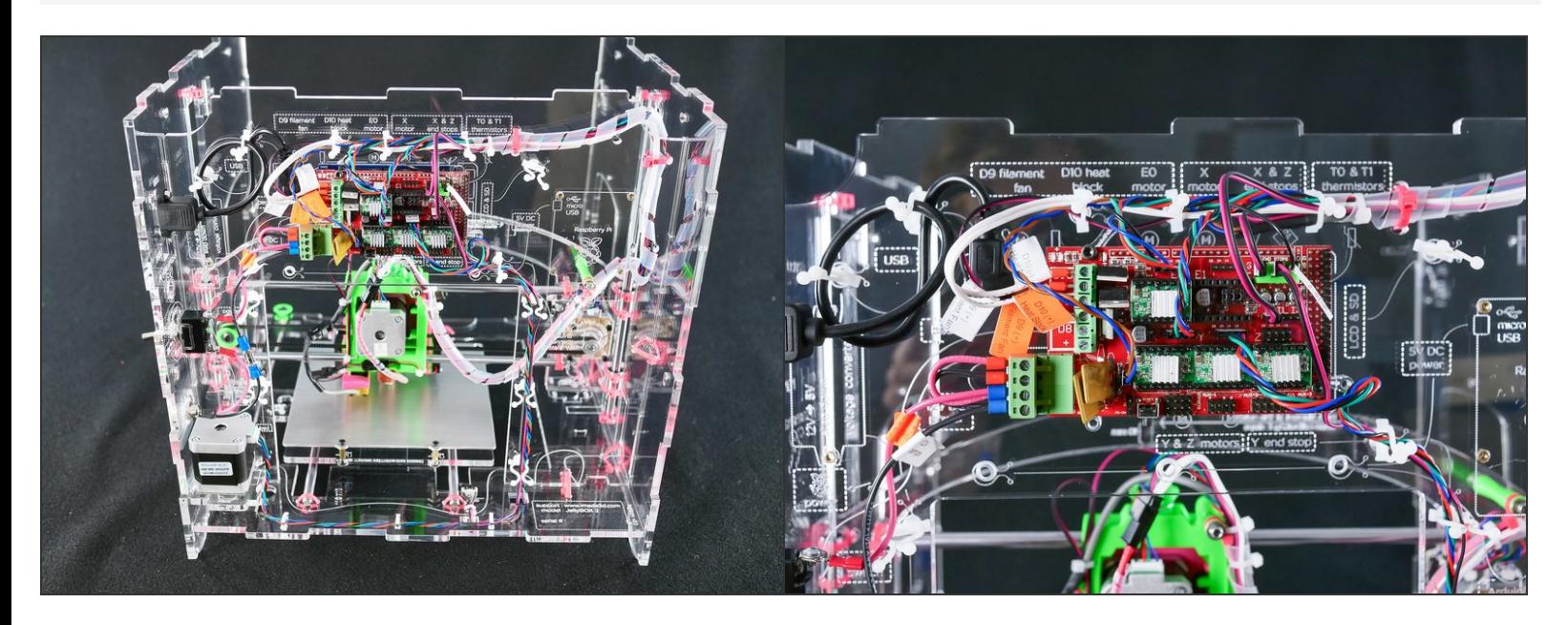